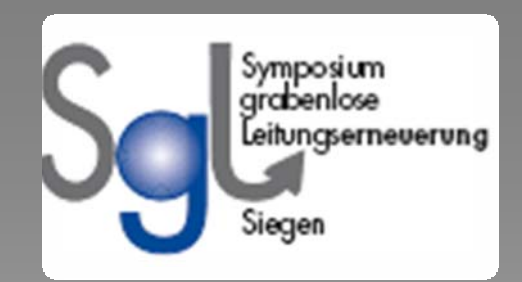

**Ingenieurbüro Brenner GmbH Sanddornweg 10 53773 HennefTel.: 02242/ 933998-0 Fax.: 02242/ 933998-1 Email: info@ingenieurbuero-brenner.de Internet: www.ingenieurbuero-brenner.de**

# **Kanalsanierung**

**Wie erziele ich professionelle Qualität von Planung bis zur Abnahme?**

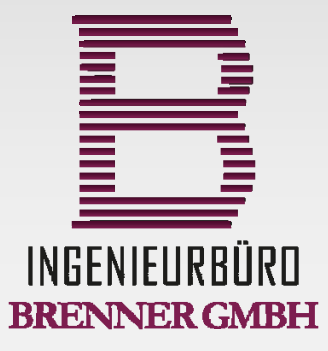

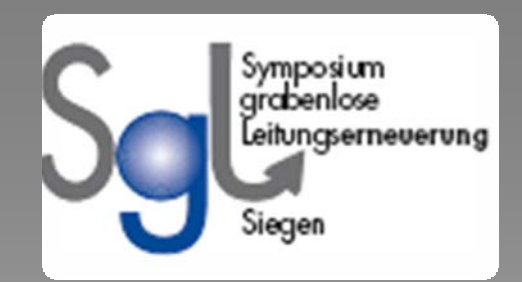

**Ingenieurbüro Brenner GmbH Sanddornweg 10 53773 HennefTel.: 02242/ 933998-0 Fax.: 02242/ 933998-1 Email: info@ingenieurbuero-brenner.de Internet: www.ingenieurbuero-brenner.de**

# **Kanalsanierung**

**Wie erziele ich professionelle Qualität von Planung bis zur Abnahme?**

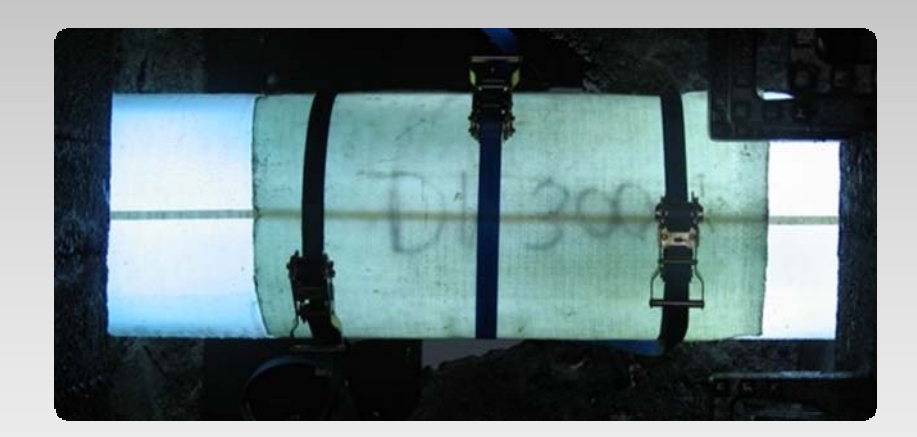

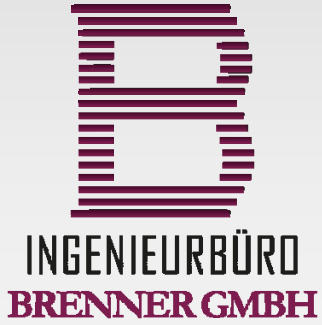

### **Überblick berblick "Erfolgreiche Sanierungsprojekte Erfolgreiche Sanierungsprojekte "**

- **Grundlagen Grundlagen**
- **-Herangehensweise Herangehensweise**
- **-Planung, aber wie? Planung, aber wie?**
- **- Ausf ührungsunterlagen / Ausschreibung hrungsunterlagen / Ausschreibung**
- **-Bauabwicklung, Bauleitung und Abrechnung Bauabwicklung, Bauleitung und Abrechnung**
- **- Ausblick Ausblick**

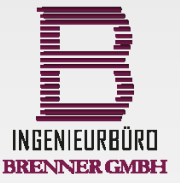

**205.11.2013**

**Dipl.- Ing. (FH) Mario Brenner**

#### **Grundlagen Grundlagen**

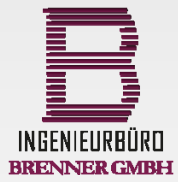

**3 05.11.2013**

**Dipl.- Ing. (FH) Mario Brenner**

### **Grundlagen Grundlagen**

**Bestandsdaten / digitale Pläne:**

- **‐digitale Daten?**
- **‐Netzpläne**
- **‐ Datenschnittstelle AG‐AN ‐>GIS**

**(z.B. Sonderbauwerke, Pumpwerke usw.)**

#### **TV ‐Untersuchungen:**

- **‐Qualität, Belichtung, Vollständigkeit, Pläne, Skizzen**
- **‐Schachtuntersuchungen**
- **‐ Aktualität**
- **‐Übergabeschnittstellen**

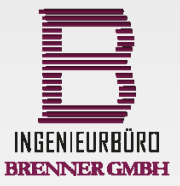

**305.11.2013**

**Dipl.- Ing. (FH) Mario Brenner**

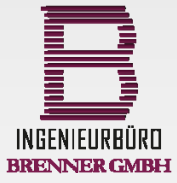

**405.11.2013**

**Dipl.- Ing. (FH) Mario Brenner**

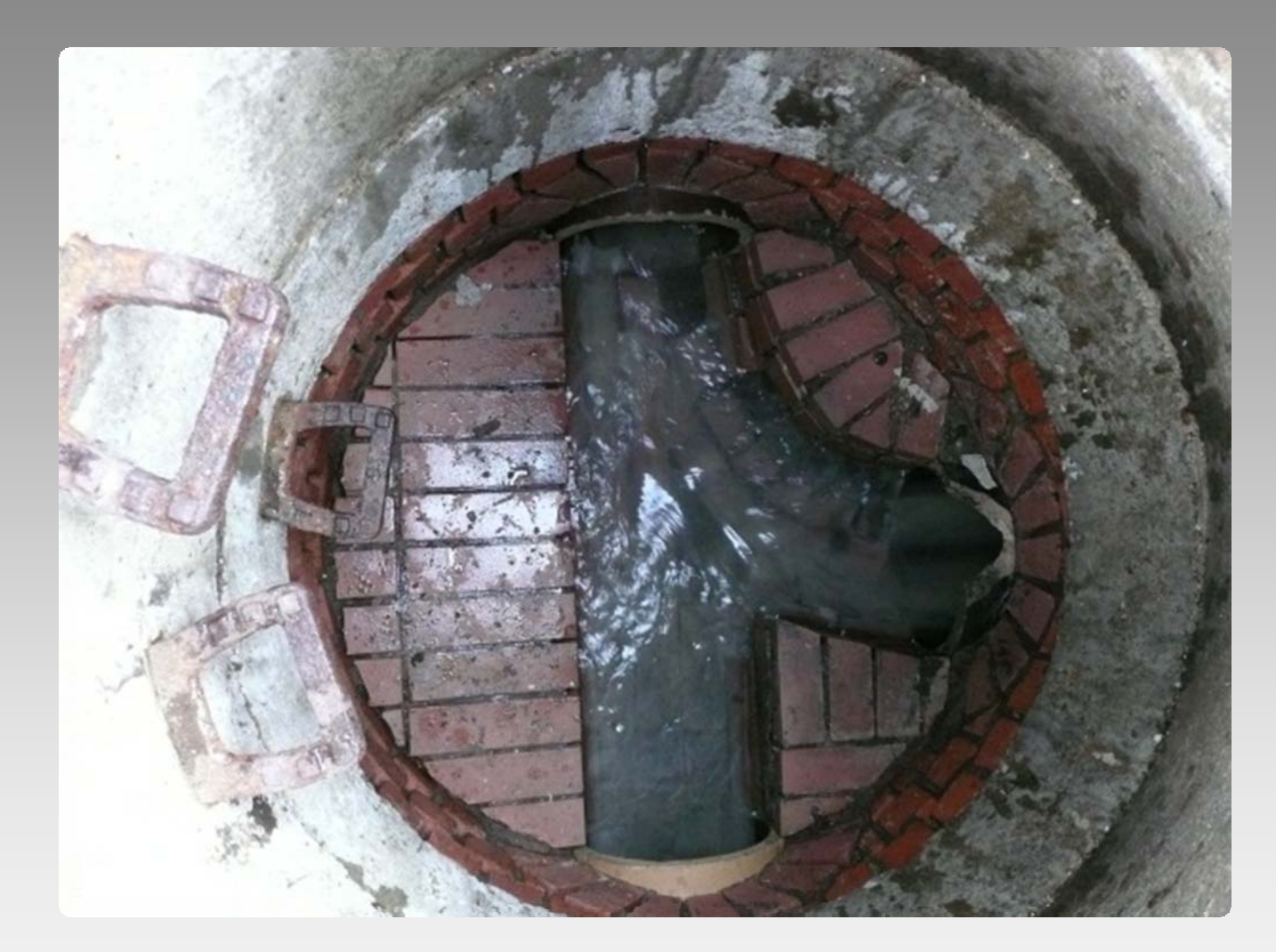

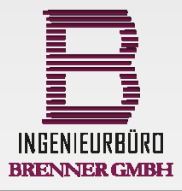

**4 05.11.2013**

**Dipl.- Ing. (FH) Mario Brenner**

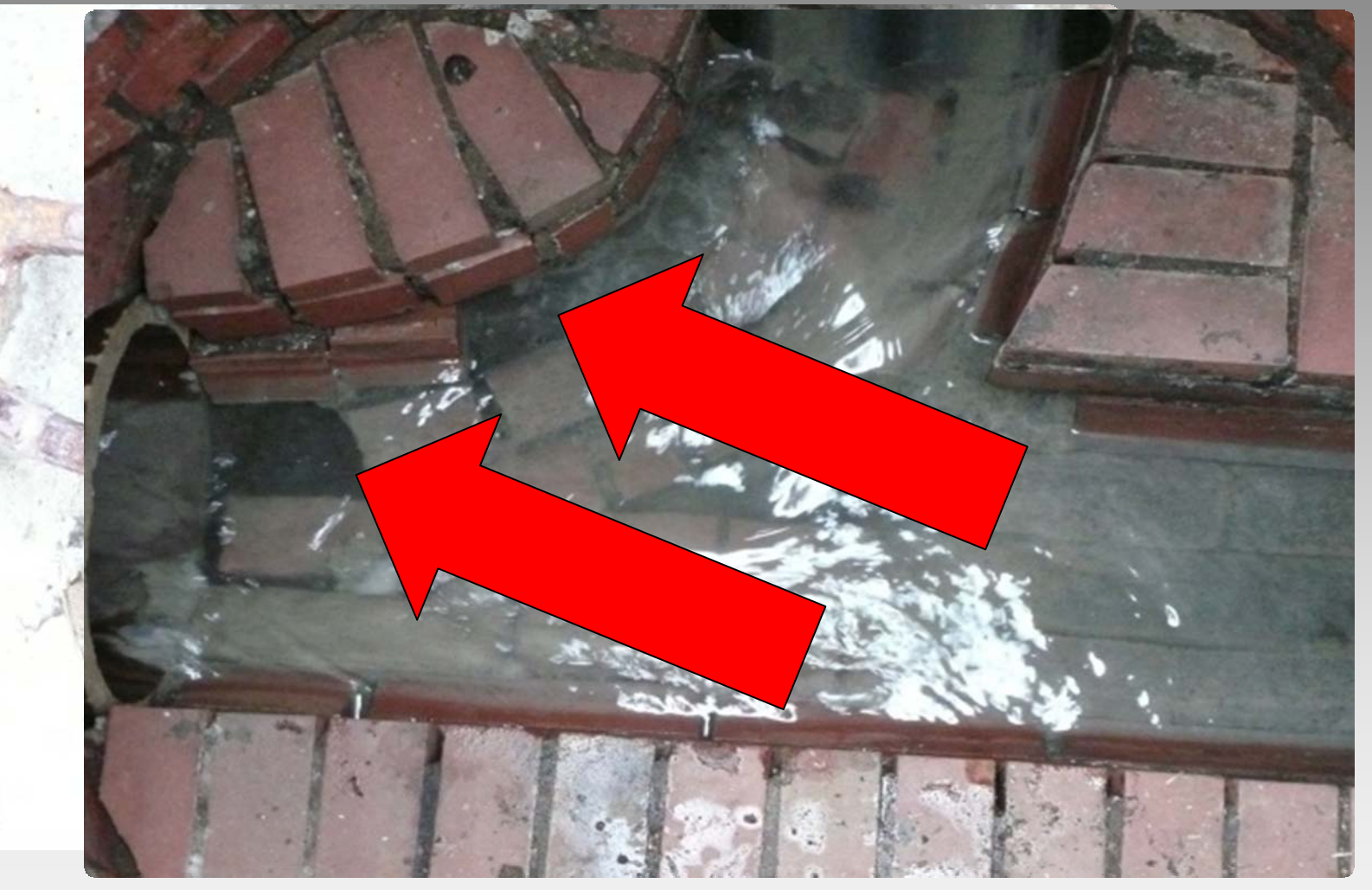

INGENIEURBÜRD BRENNER GMBH

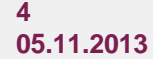

**Dipl.- Ing. (FH) Mario Brenner**

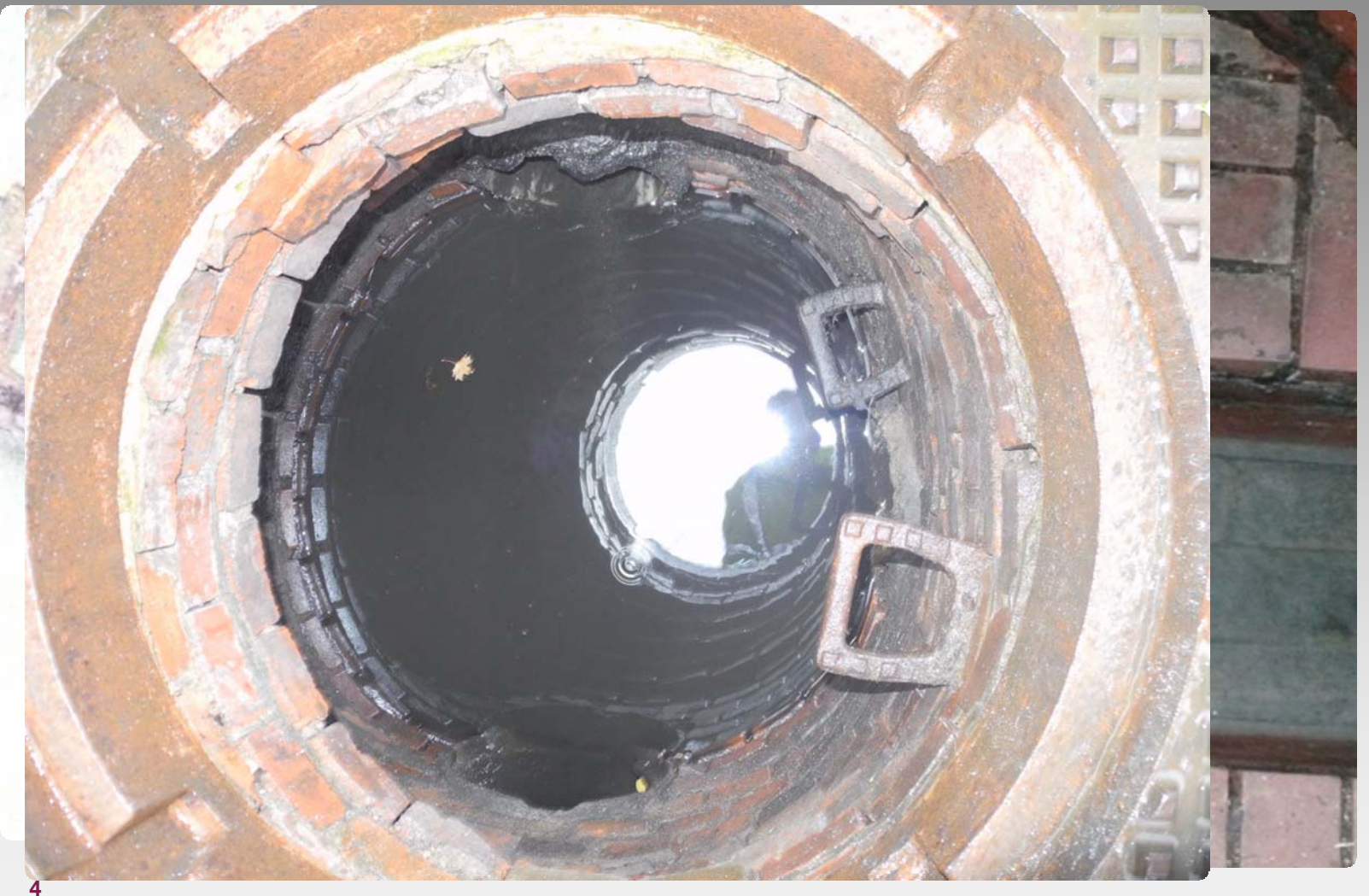

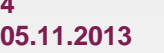

**Dipl.- Ing. (FH) Mario Brenner**

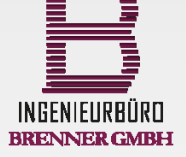

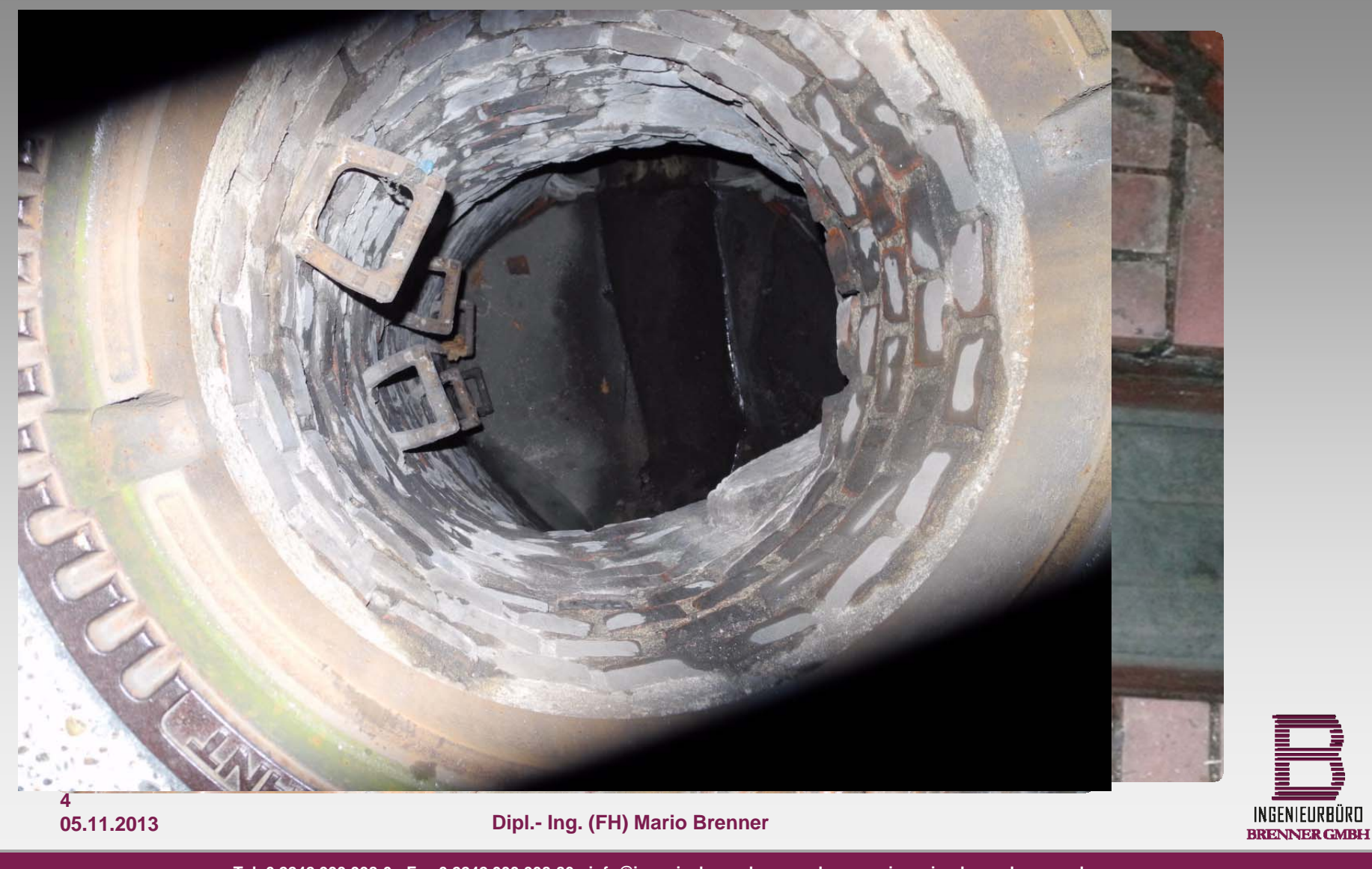

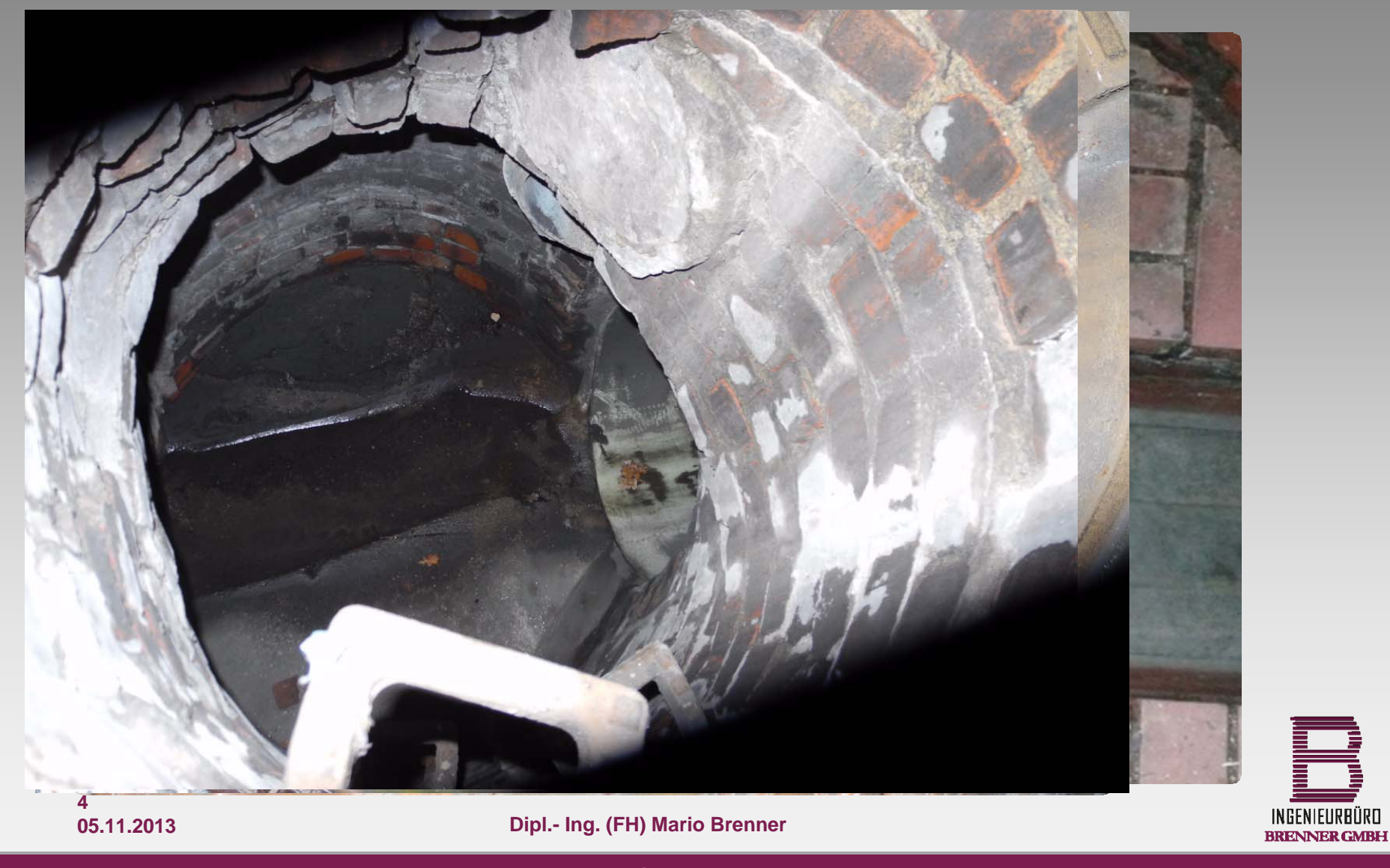

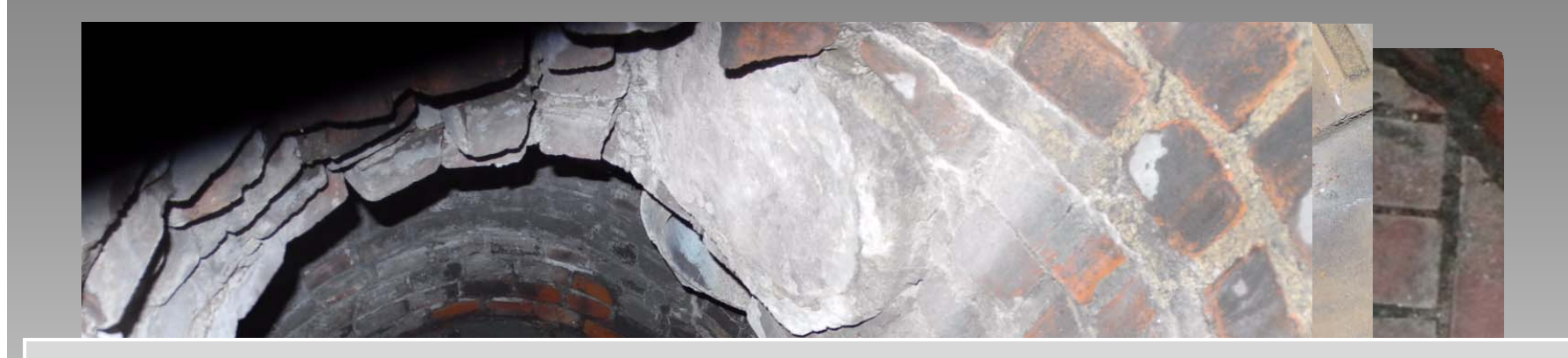

# **Ist eine Schachtinspektion von oben sinnvoll? oben sinnvoll?**

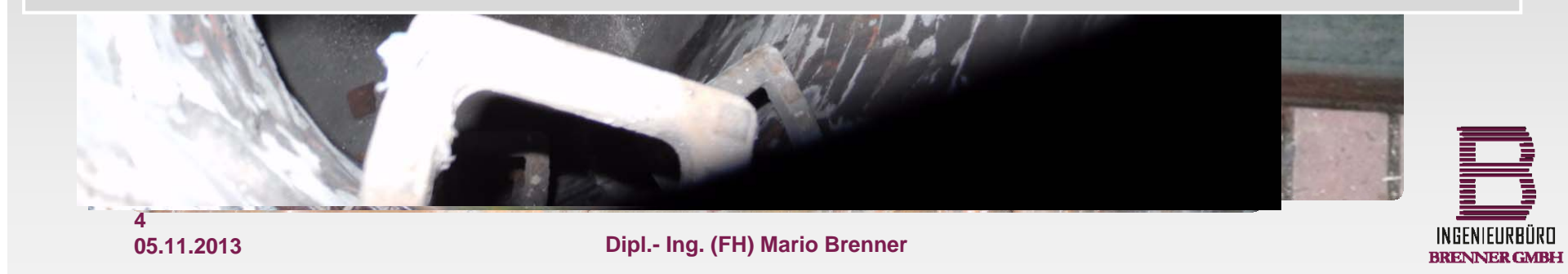

### **Ingenieurplanung Ingenieurplanung**

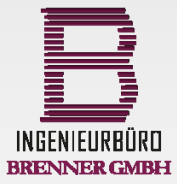

**5 05.11.2013**

**Dipl.-Ing. (FH) Mario Brenner**

#### **Ingenieurplanung Ingenieurplanung**

#### **Schritt 1: ‐ Ortstermin**

- **‐ Fotodokumentation**
- **‐Nutzungsumfeld (z.B. Wohngebiet/ Gewerbe)**
- **‐Zugänglichkeiten**

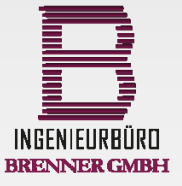

**505.11.2013**

**Dipl.-Ing. (FH) Mario Brenner**

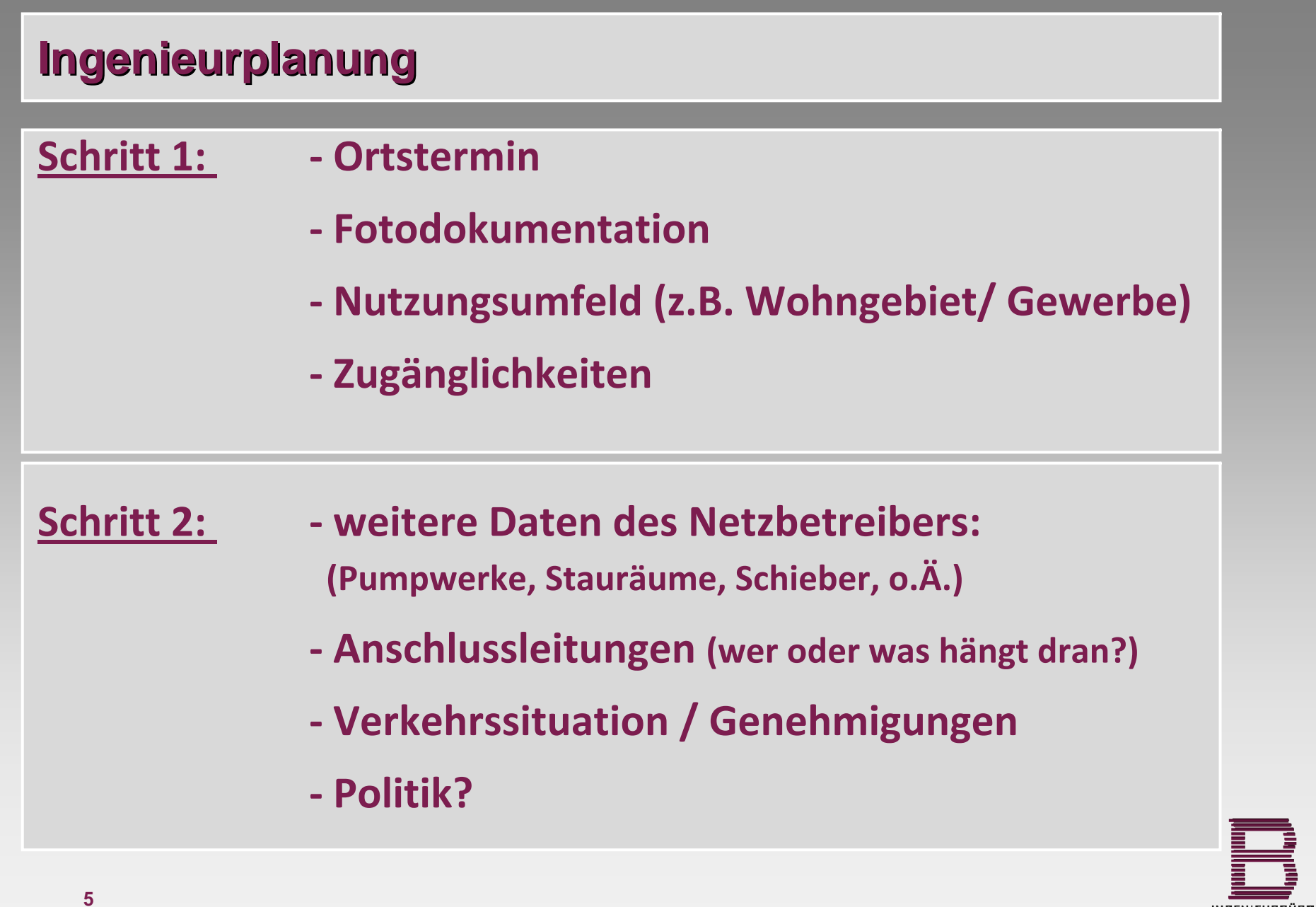

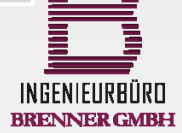

**Tel. 0 2242 933 998-0 • Fax 0 2242 933 998-80 • info@ingenieubuero-brenner.de • www.ingenieurbuero-brenner.de**

**Dipl.-Ing. (FH) Mario Brenner**

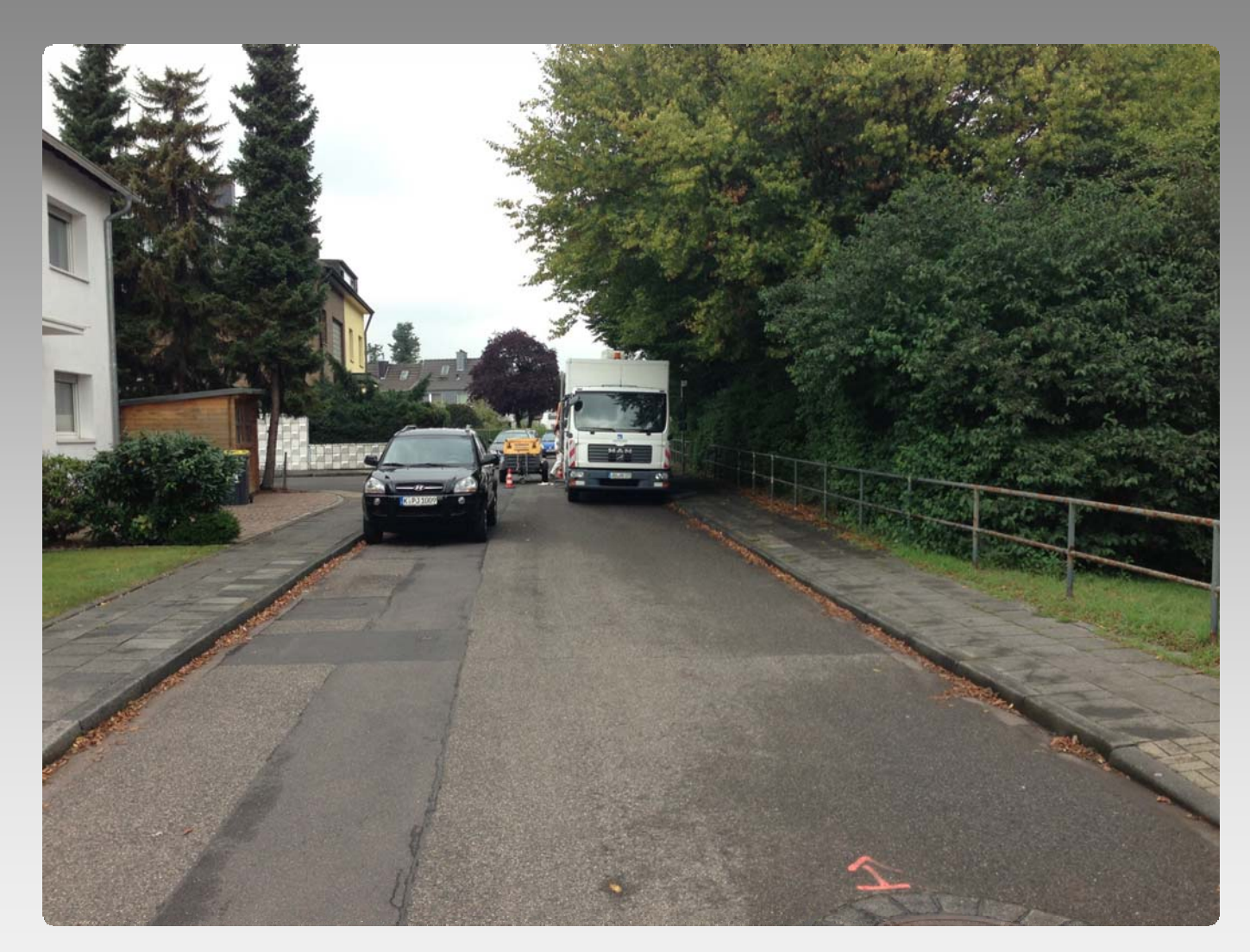

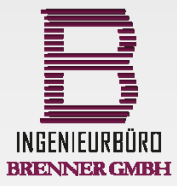

**6 05.11.2013**

**Dipl.-Ing. (FH) Mario Brenner**

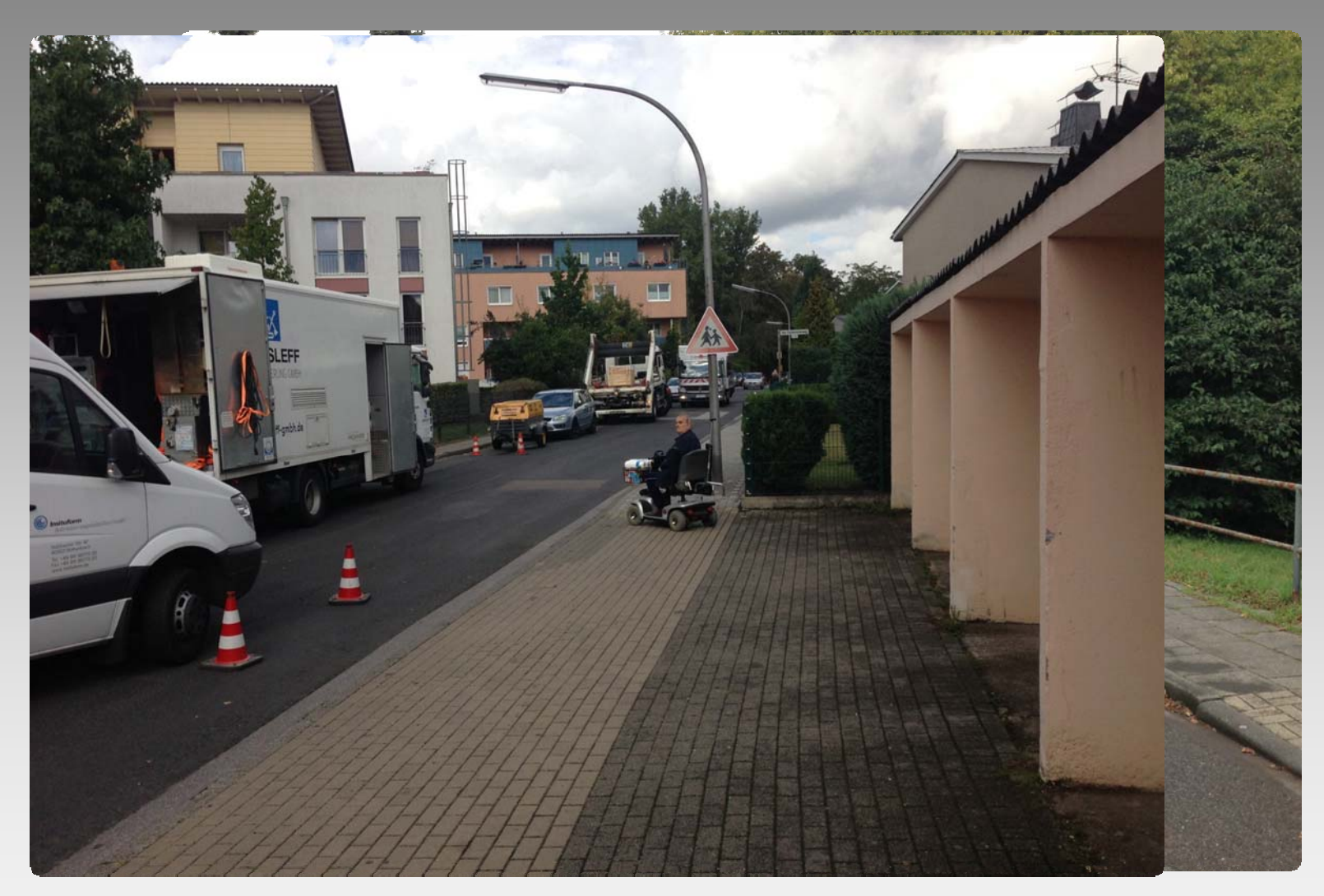

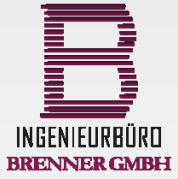

**605.11.2013**

**Dipl.-Ing. (FH) Mario Brenner**

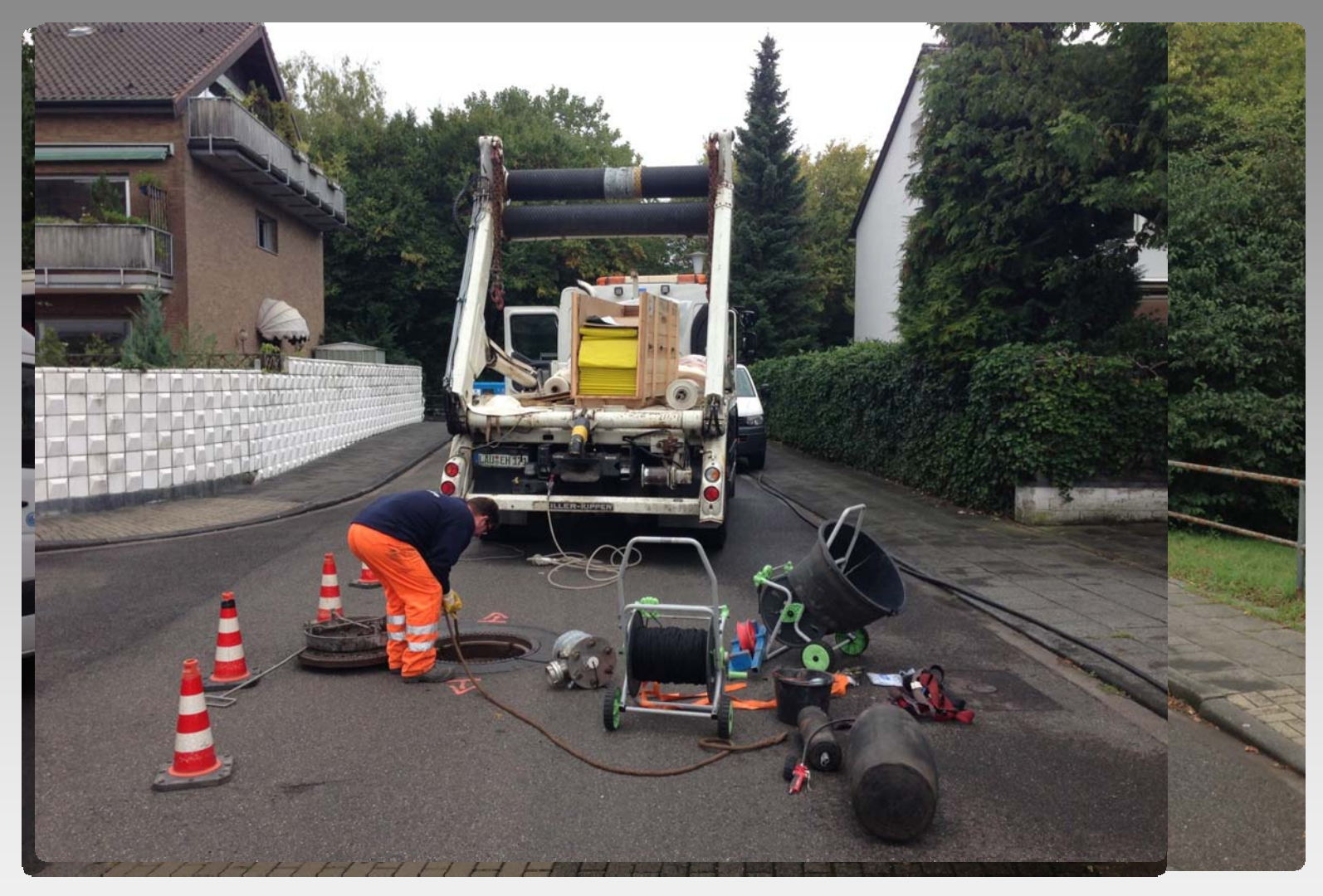

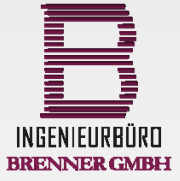

**605.11.2013**

**Dipl.-Ing. (FH) Mario Brenner**

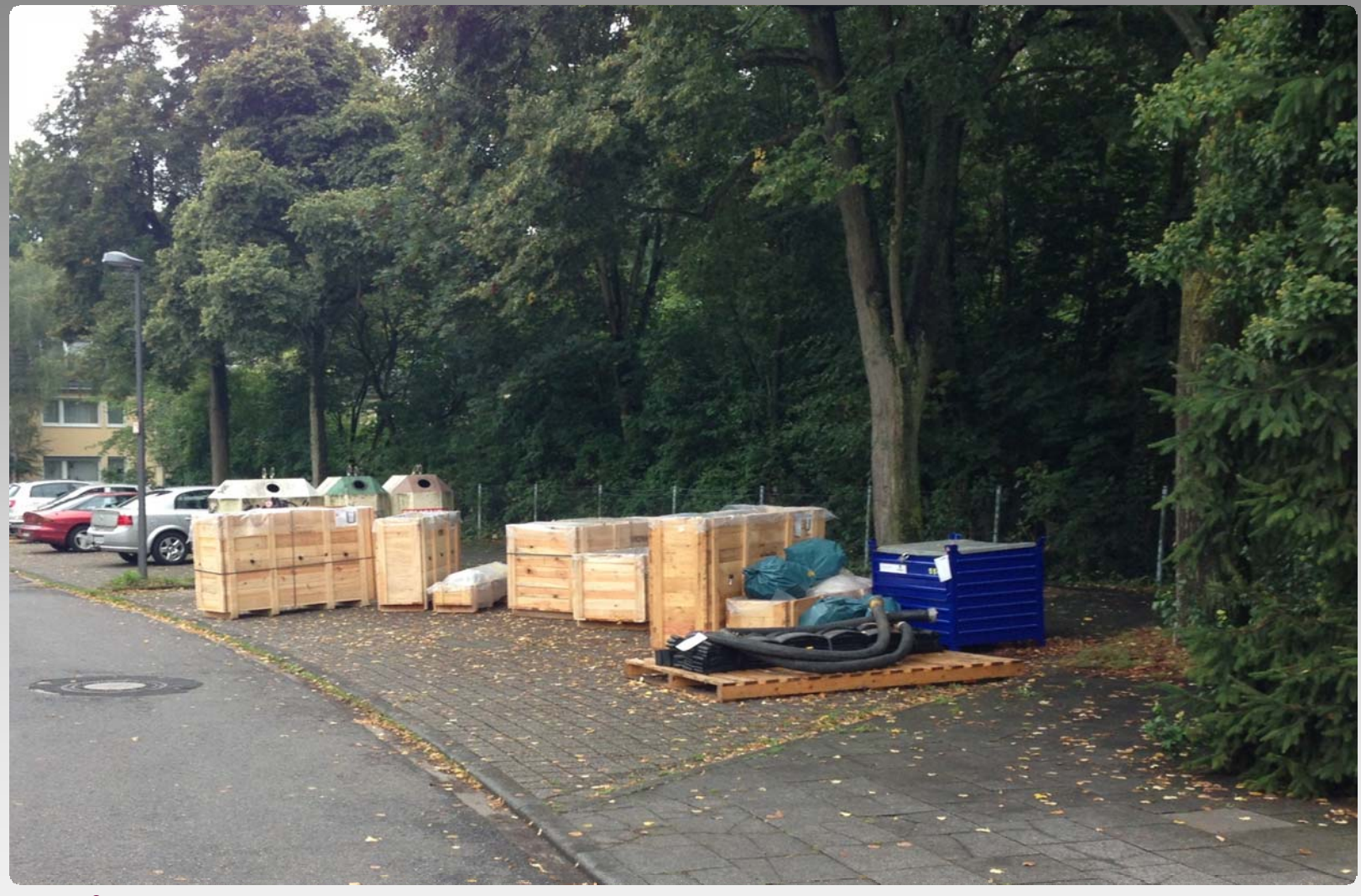

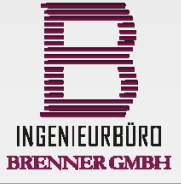

**605.11.2013**

**Dipl.-Ing. (FH) Mario Brenner**

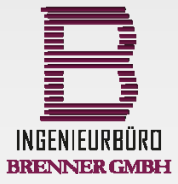

**705.11.2013**

**Dipl.-Ing. (FH) Mario Brenner**

#### Schritt 3: **3: Datenübernahme**

- **‐ Welche Formate liegen vor?**
- **‐Formatprüfung: Vollständigkeit/Konformität**
- **‐ automatisierte Datenprüfung**
- **‐> und dann?**

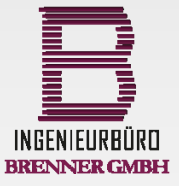

**705.11.2013**

**Dipl.-Ing. (FH) Mario Brenner**

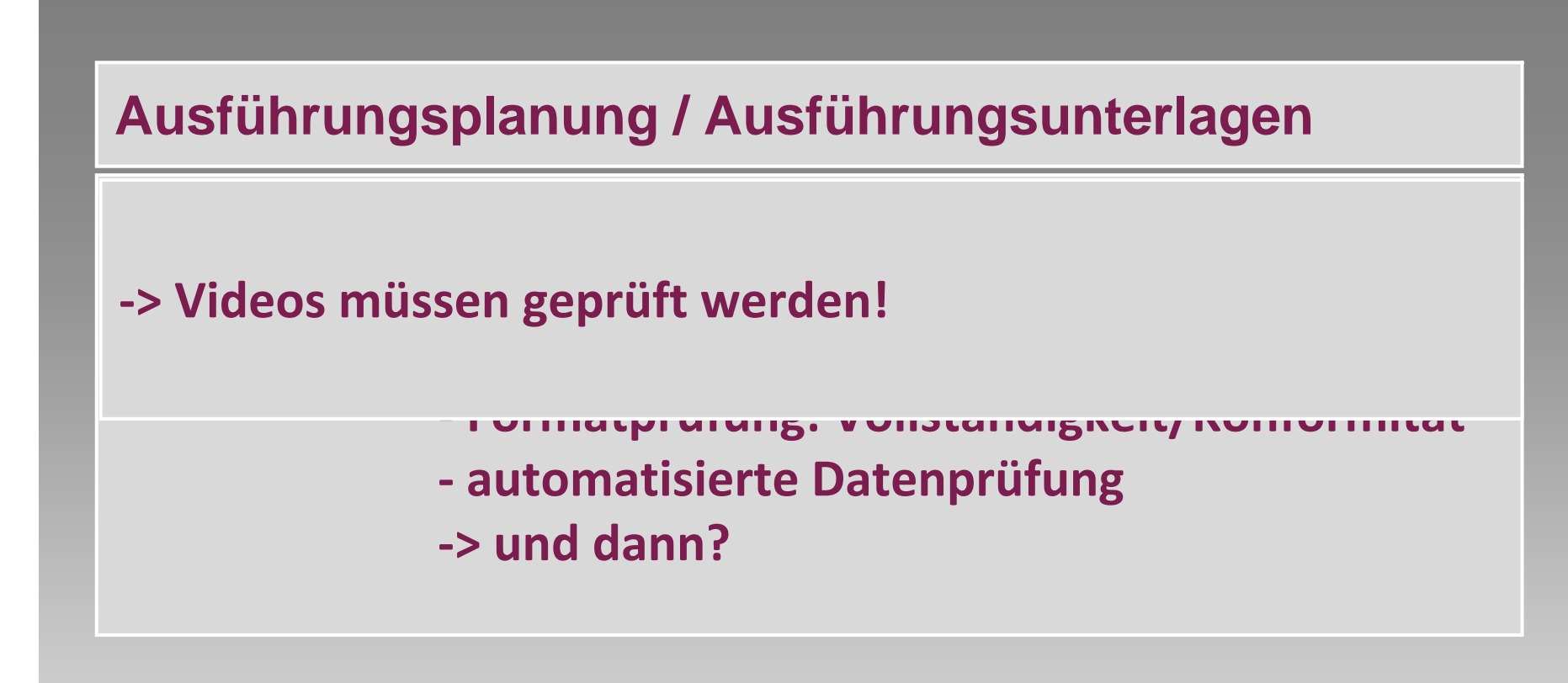

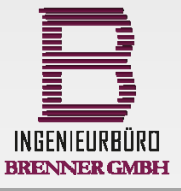

**Dipl.-Ing. (FH) Mario Brenner**

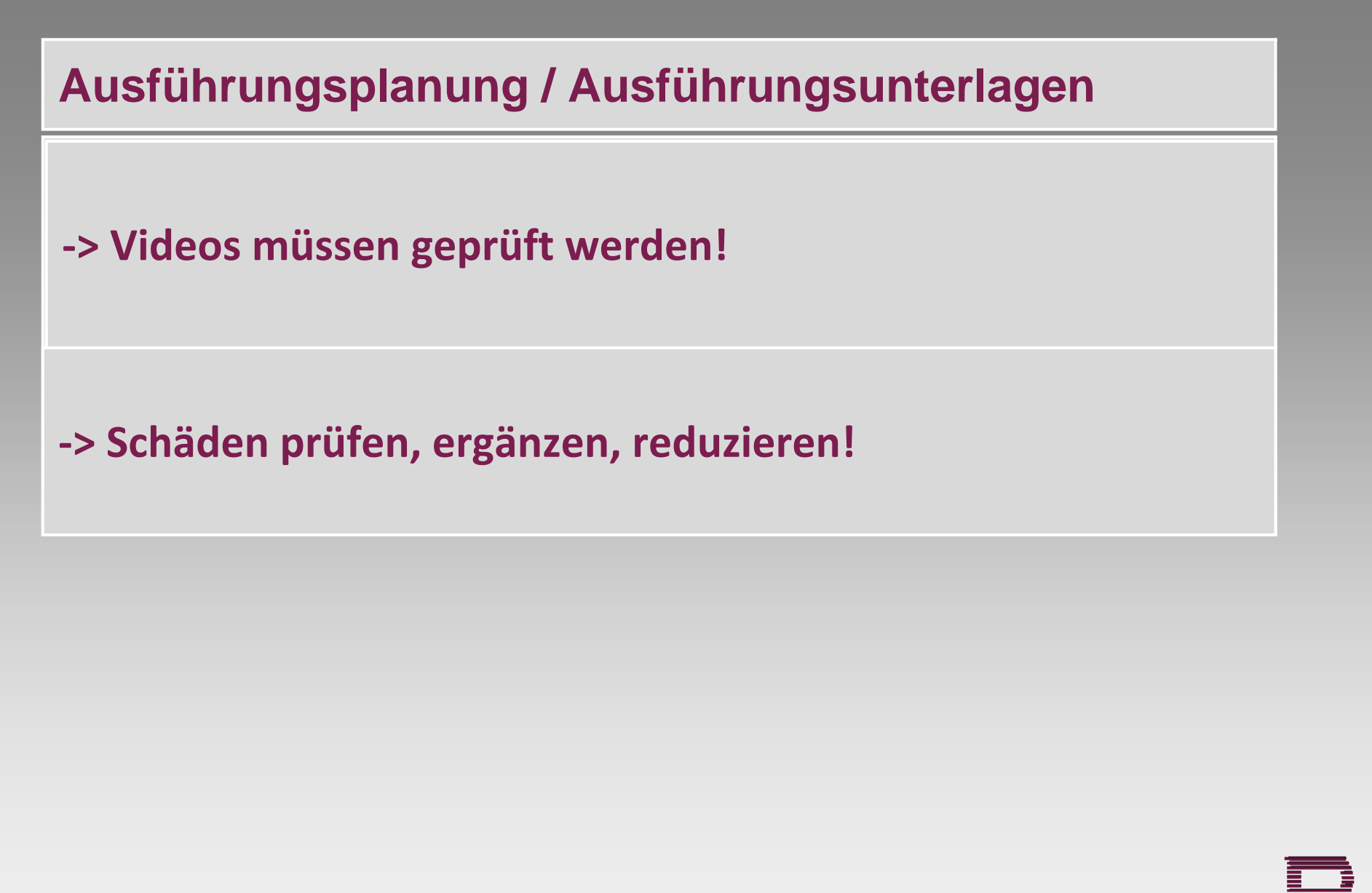

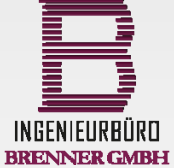

**Dipl.-Ing. (FH) Mario Brenner**

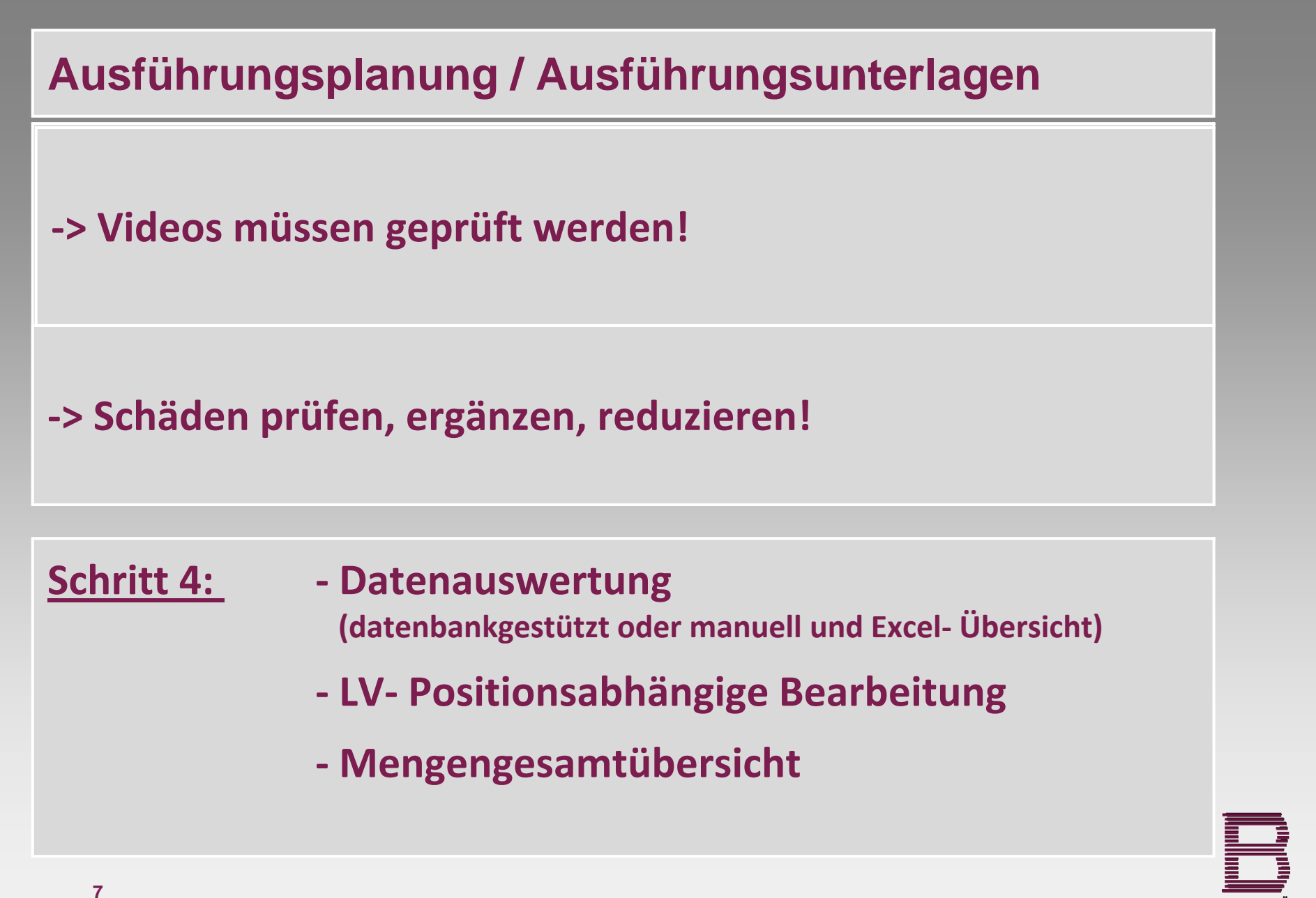

**Dipl.-Ing. (FH) Mario Brenner Dipl.-Ing. (FH) Mario** 

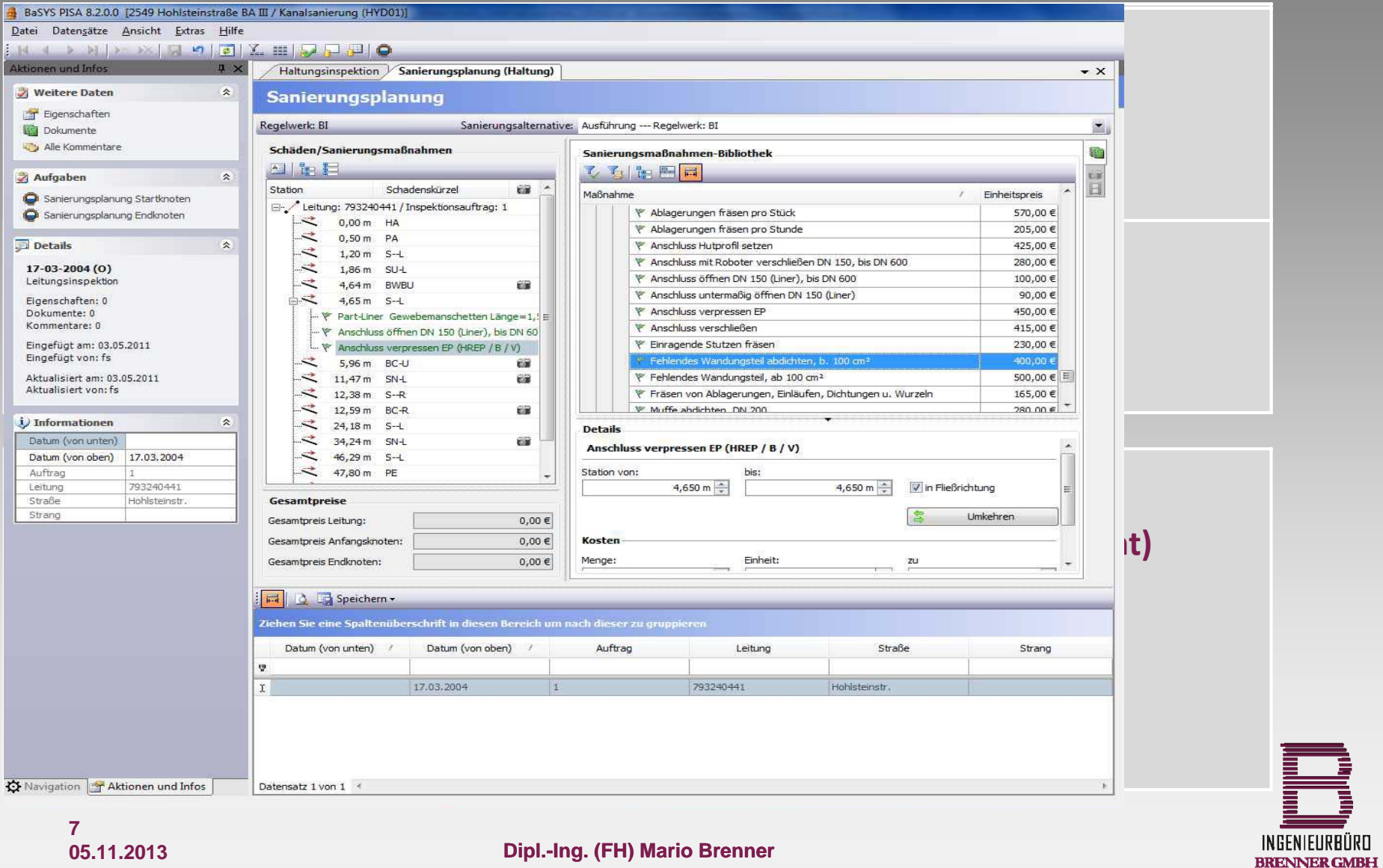

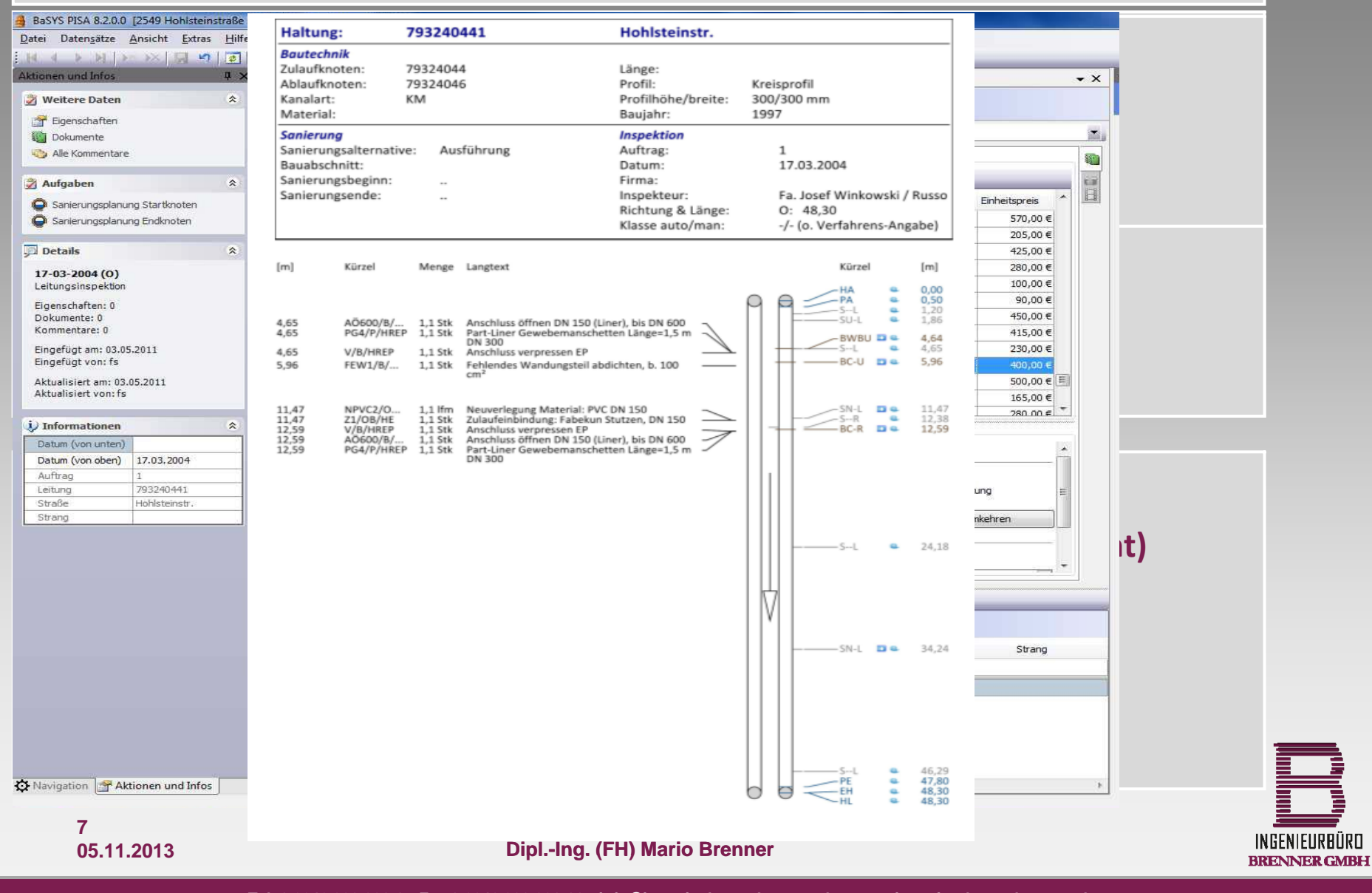

#### **Schritt 3: Datenübernahme**

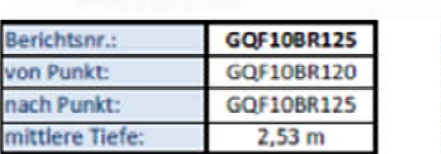

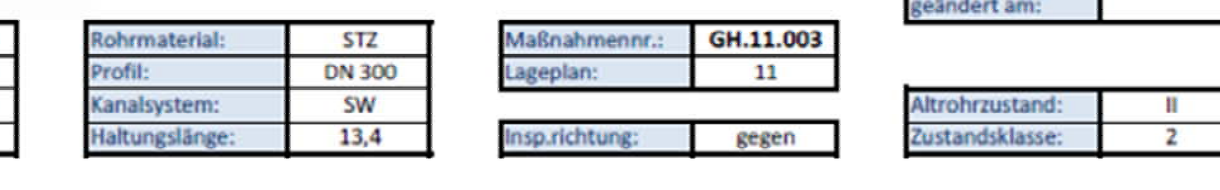

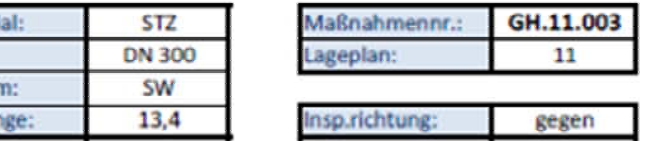

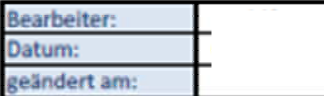

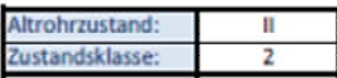

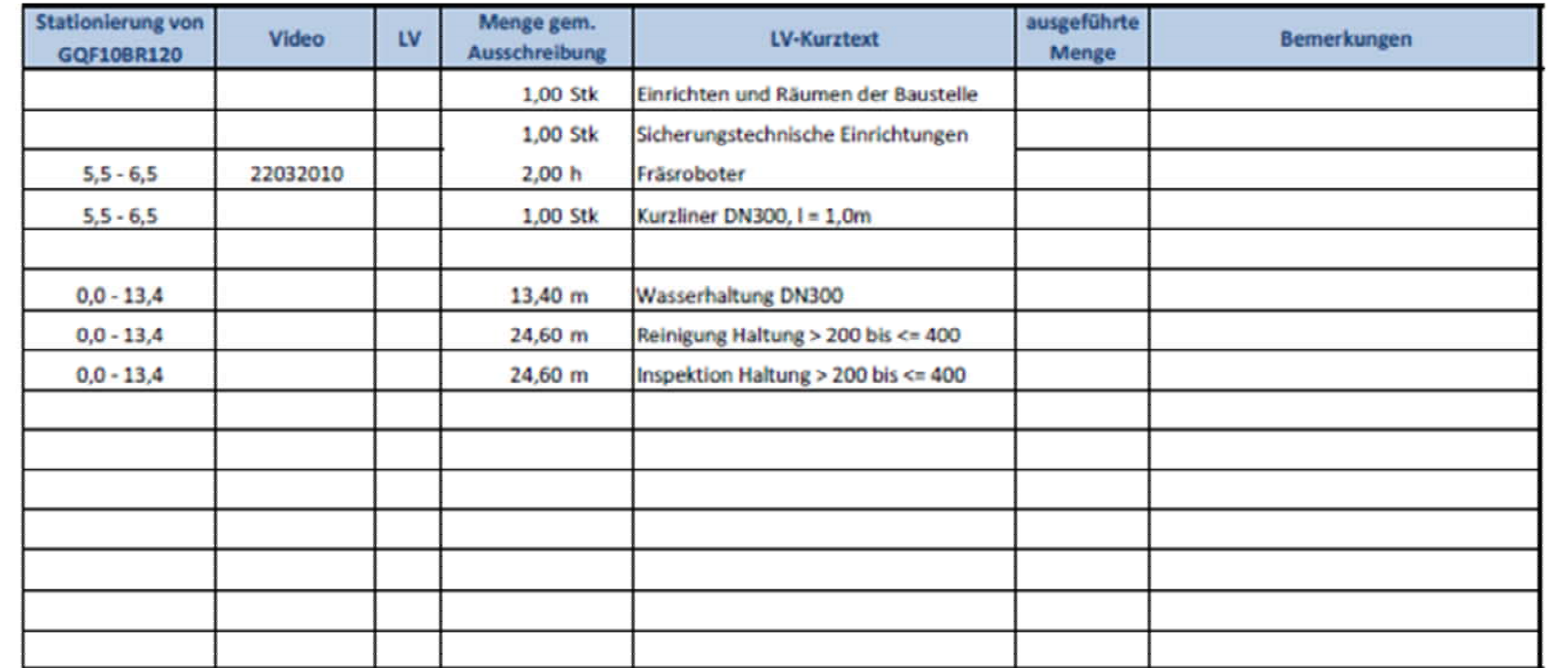

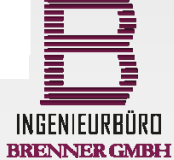

**705.11.2013**

**Dipl.-Ing. (FH) Mario Brenner Dipl.-Ing. (FH) Mario** 

#### **Schritt 3: Datenübernahme**

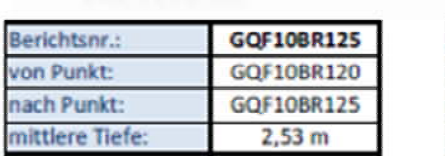

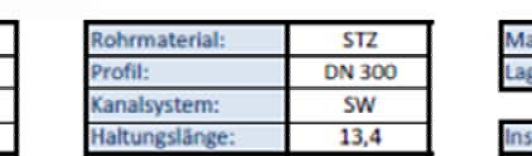

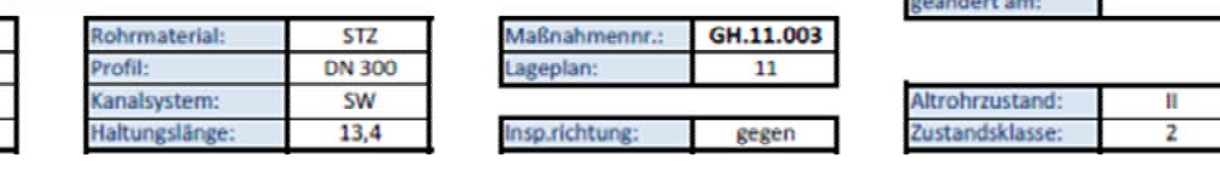

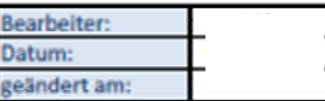

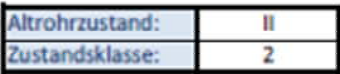

## **‐ > und dann? prüfen, ergänzen, reduzieren! Datenauswertung Abrechnungsgrundlage Abrechnungsgrundlage**

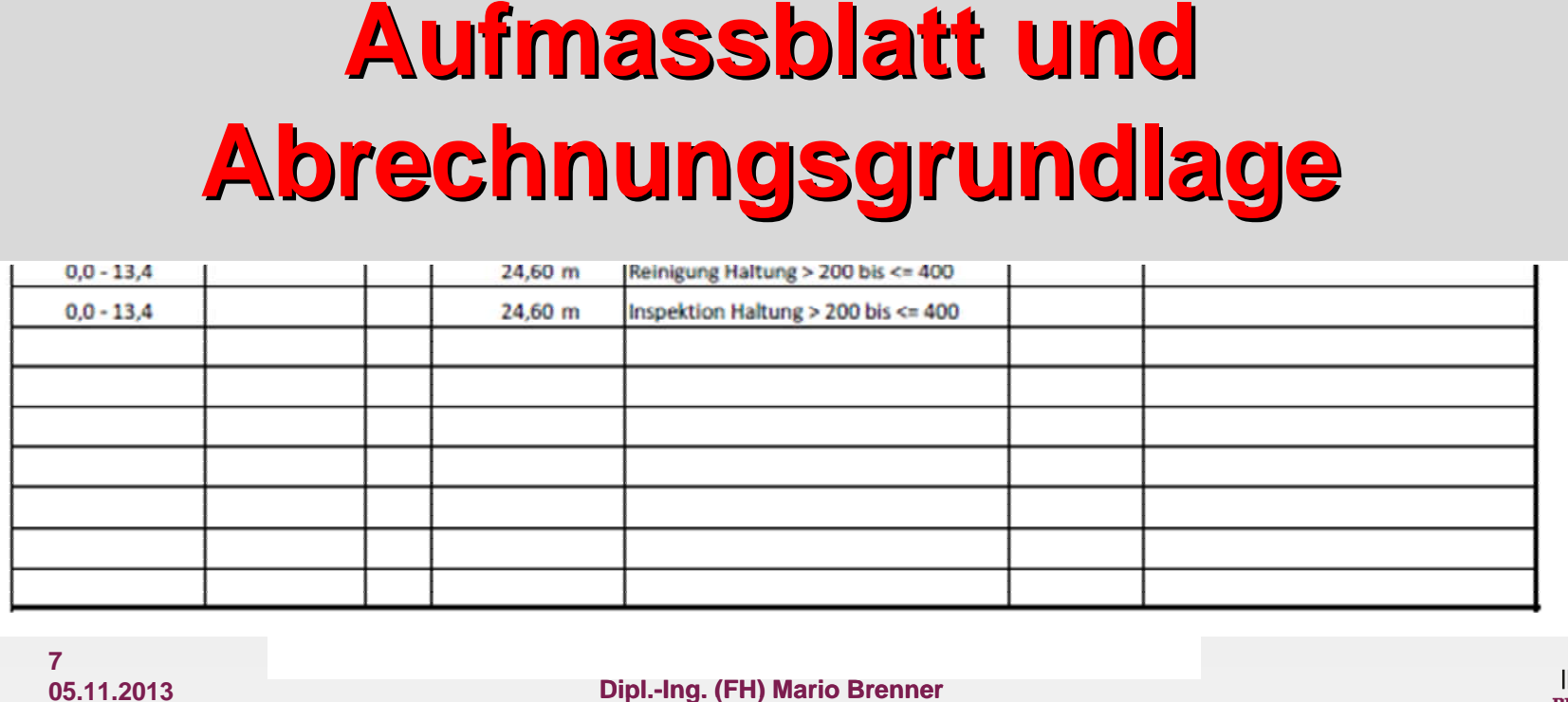

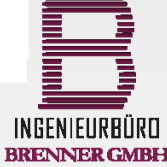

**705.11.2013**

**Dipl.-Ing. (FH) Mario Brenner**

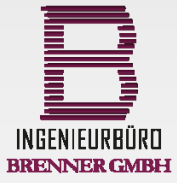

**8 05.11.2013**

**Dipl.- Ing. (FH) Mario Brenner**

- **‐ Gesamtübersicht Projekt (Excel‐ Übersicht für ausführende Firma)**
	- **‐Leistungsverzeichnis**
	- **‐Maßnahmenbeschreibung**

**(keine zusammenkopierten BVBs, wichtige Projekthinweise!)**

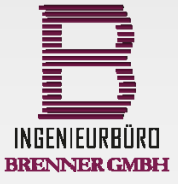

**805.11.2013**

**Schritt 5:**

**Dipl.- Ing. (FH) Mario Brenner**

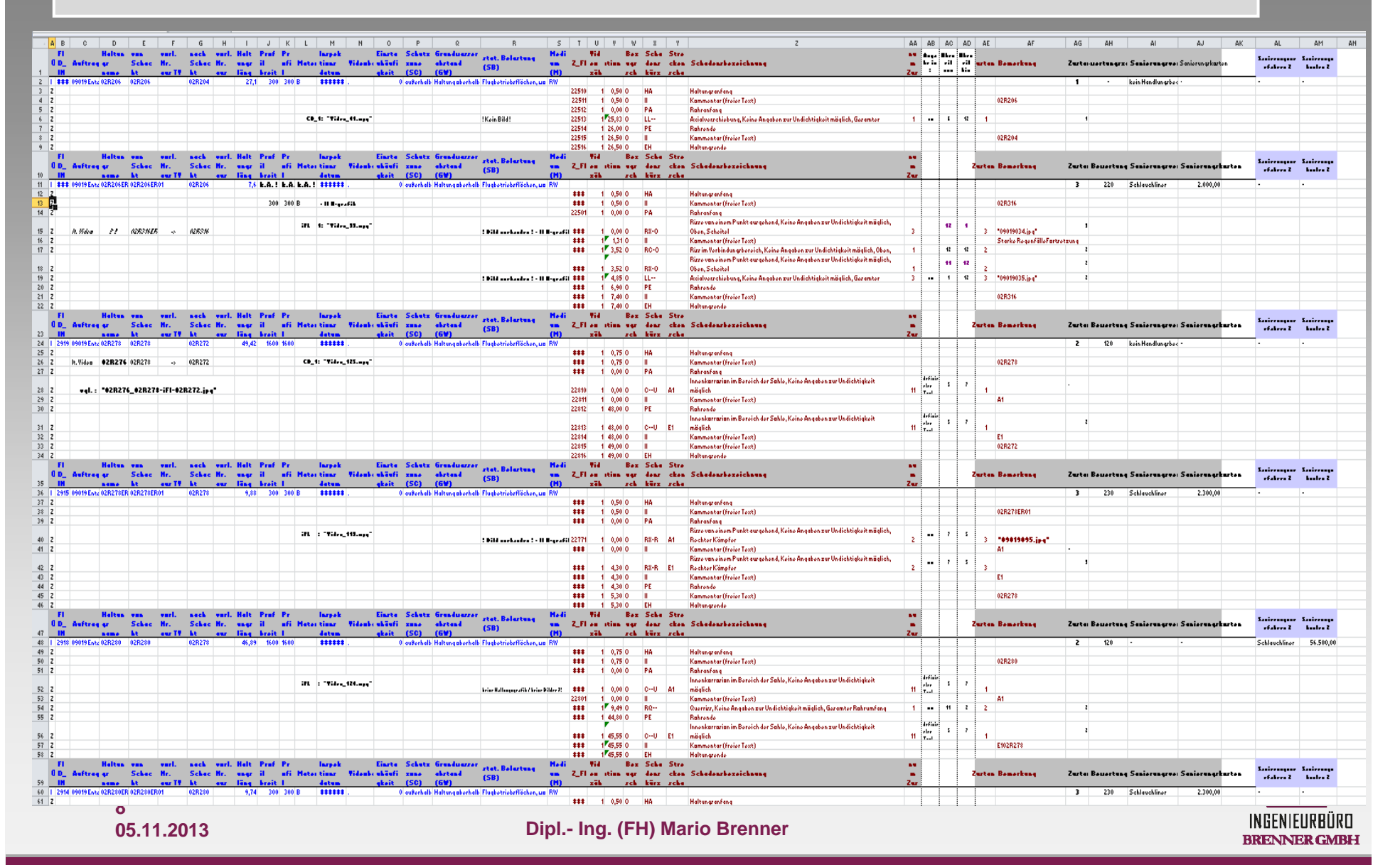

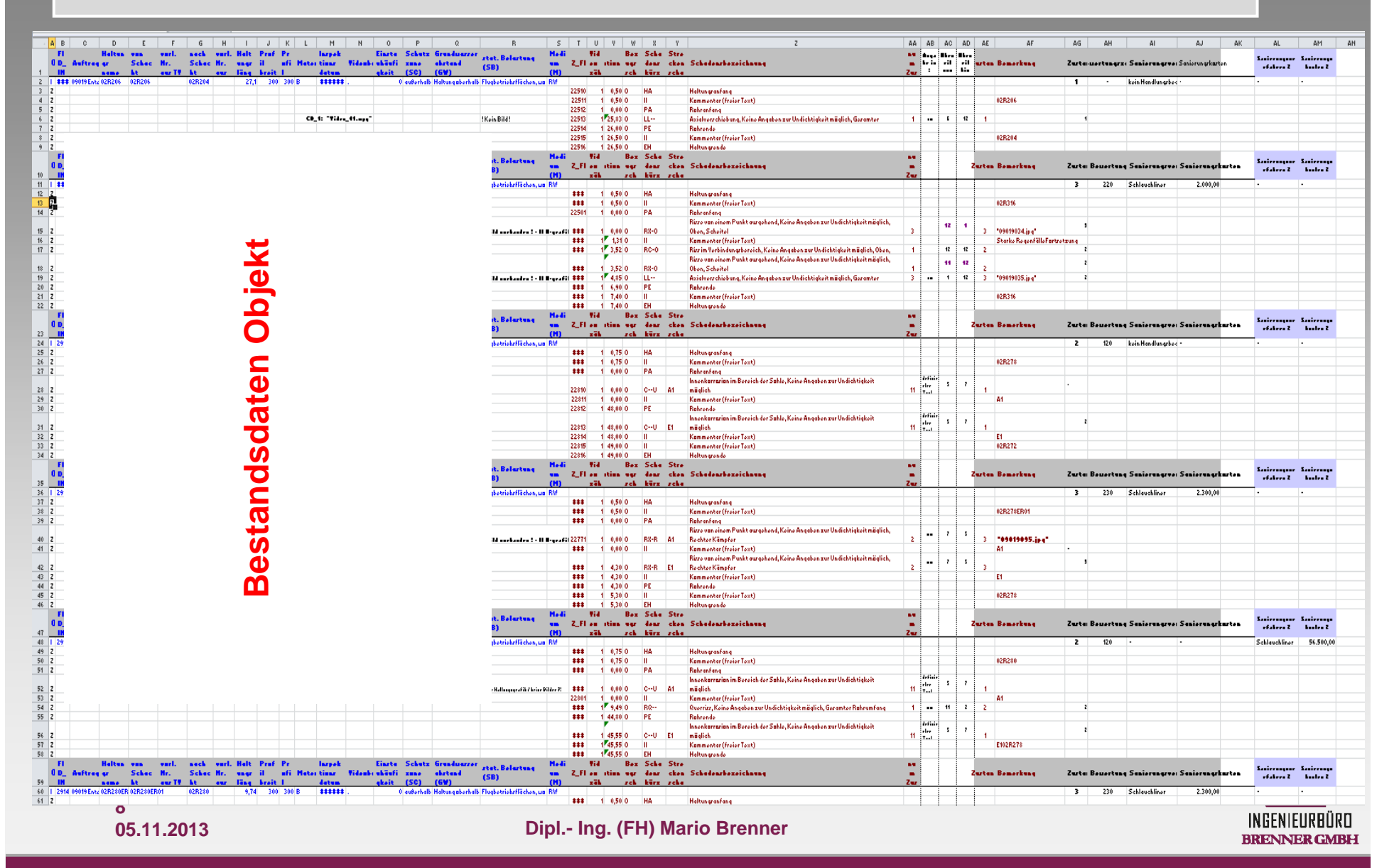

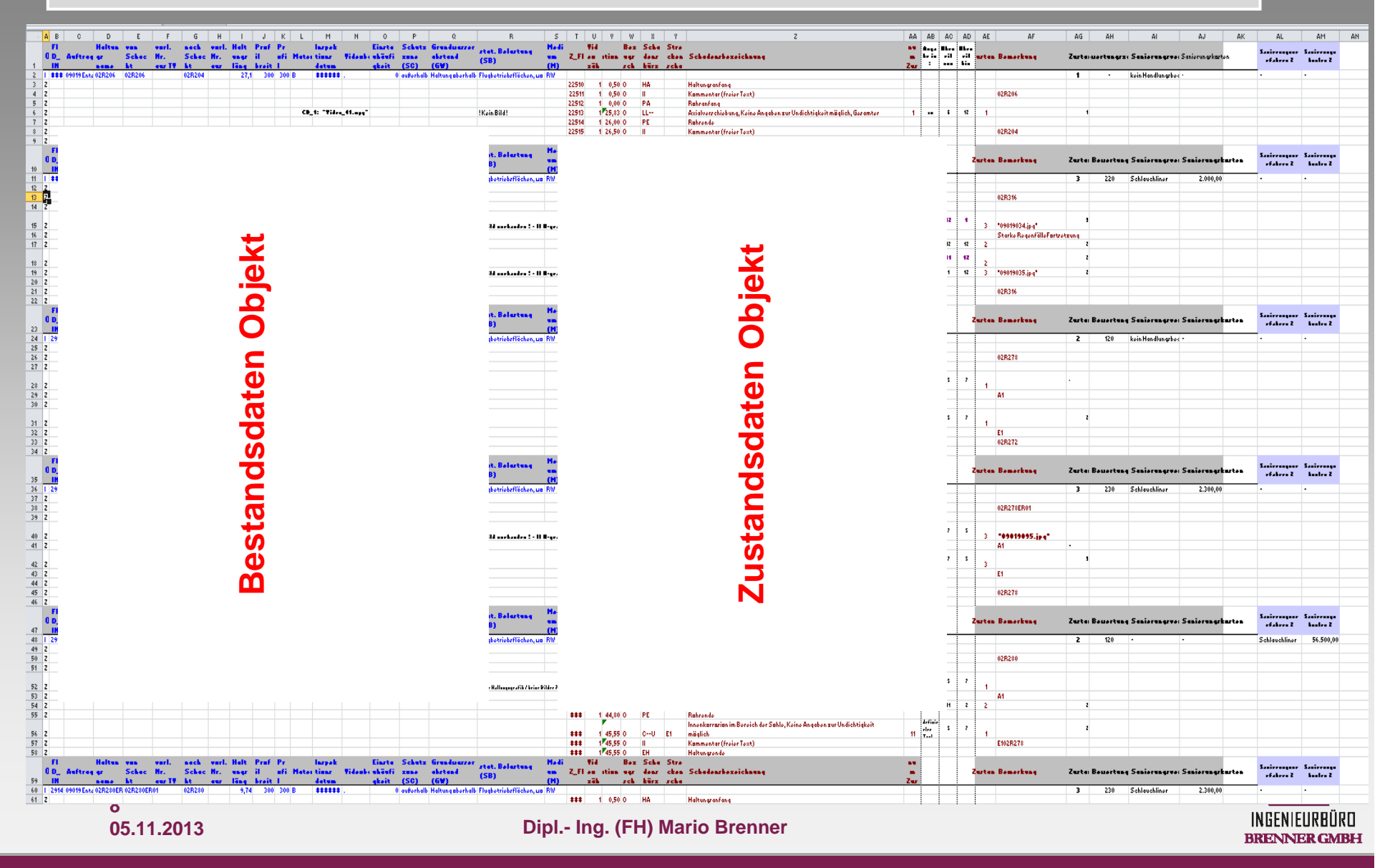

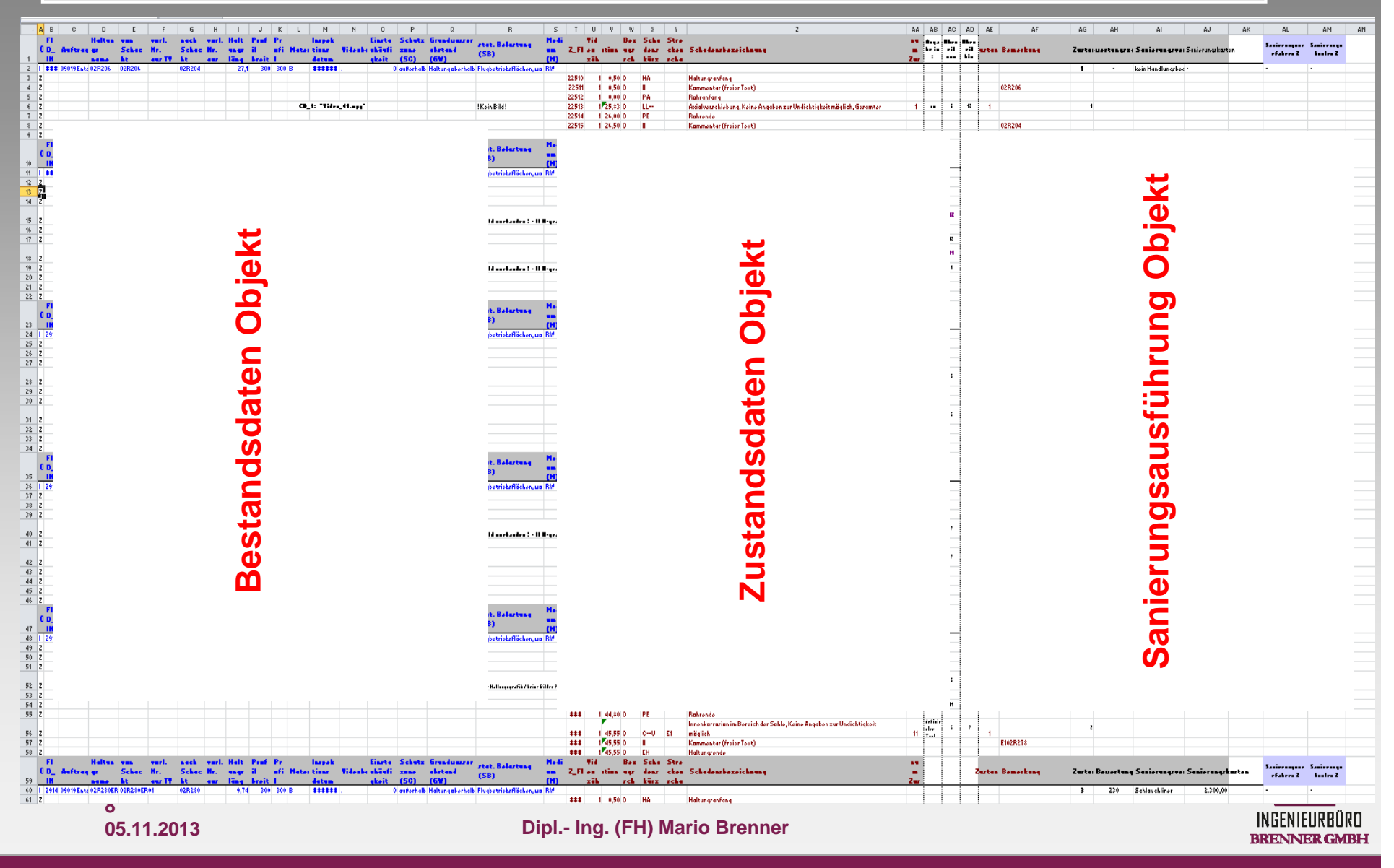

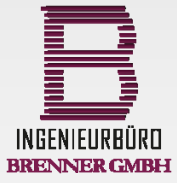

**9 05.11.2013**

**Dipl.-Ing. (FH) Mario Brenner**

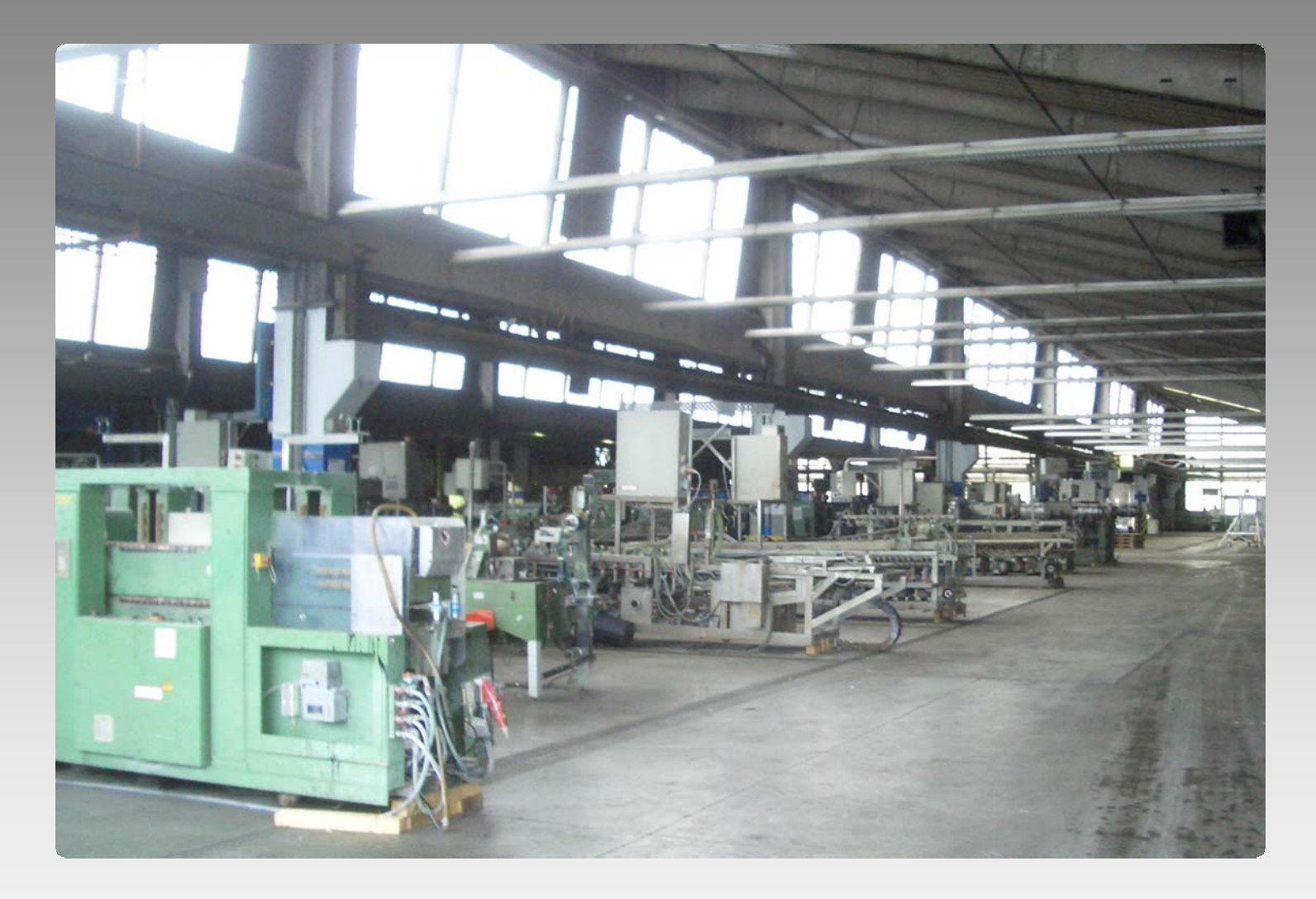

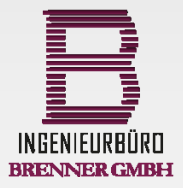

**9 05.11.2013**

**Dipl.-Ing. (FH) Mario Brenner**

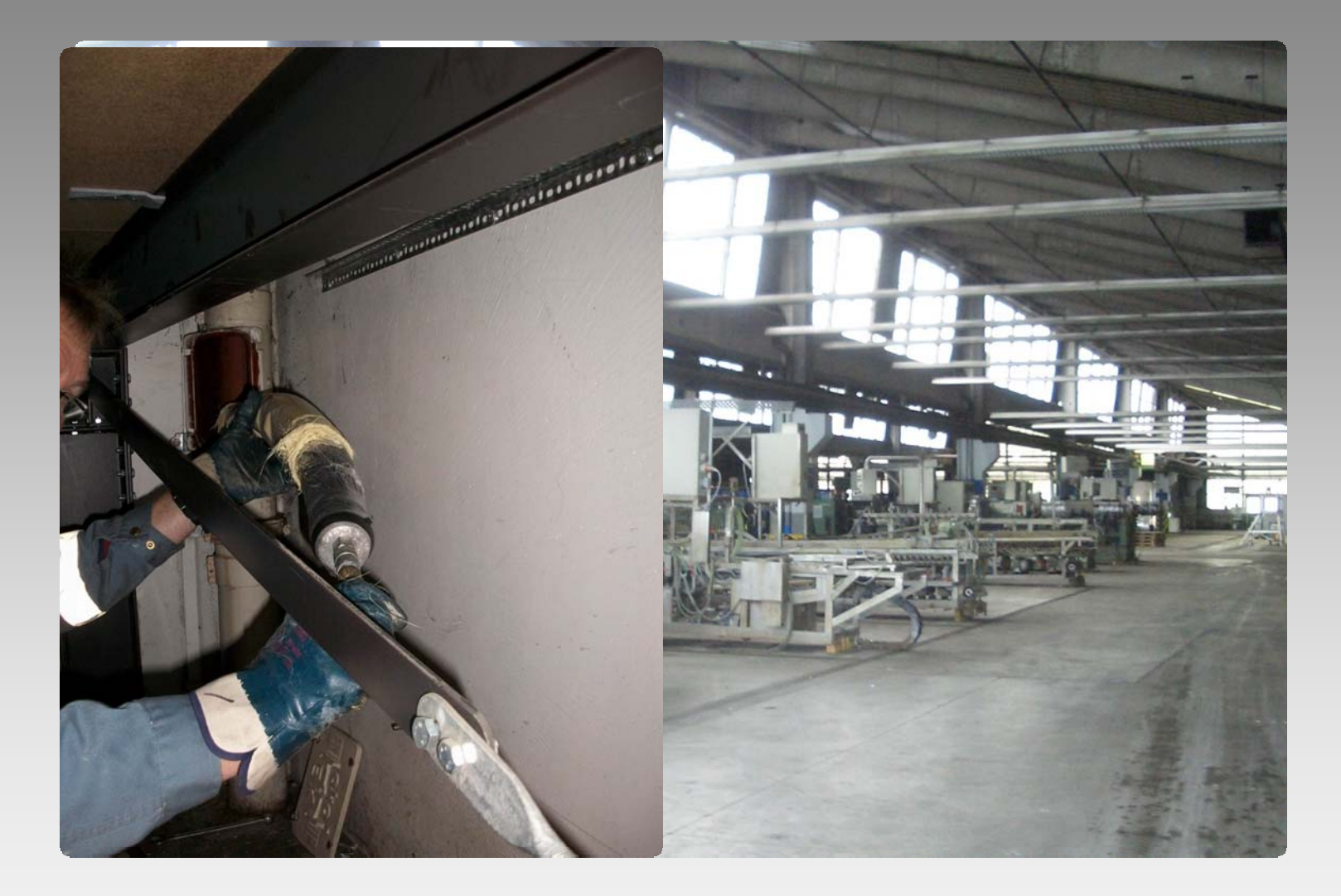

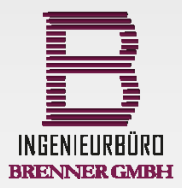

**9 05.11.2013**

**Dipl.-Ing. (FH) Mario Brenner**

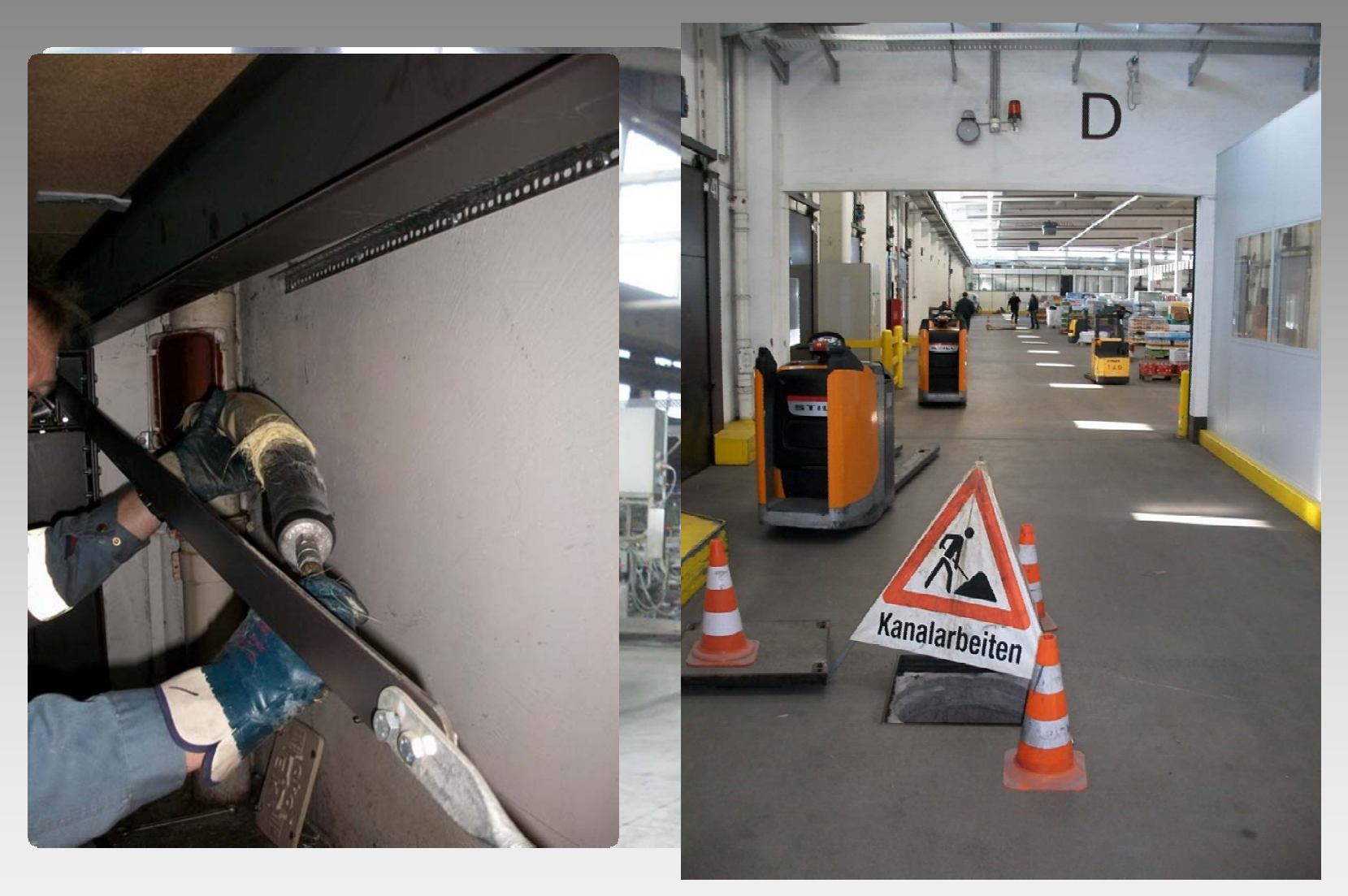

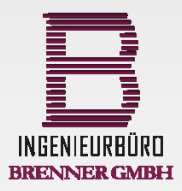

**9 05.11.2013**

**Dipl.-Ing. (FH) Mario Brenner**

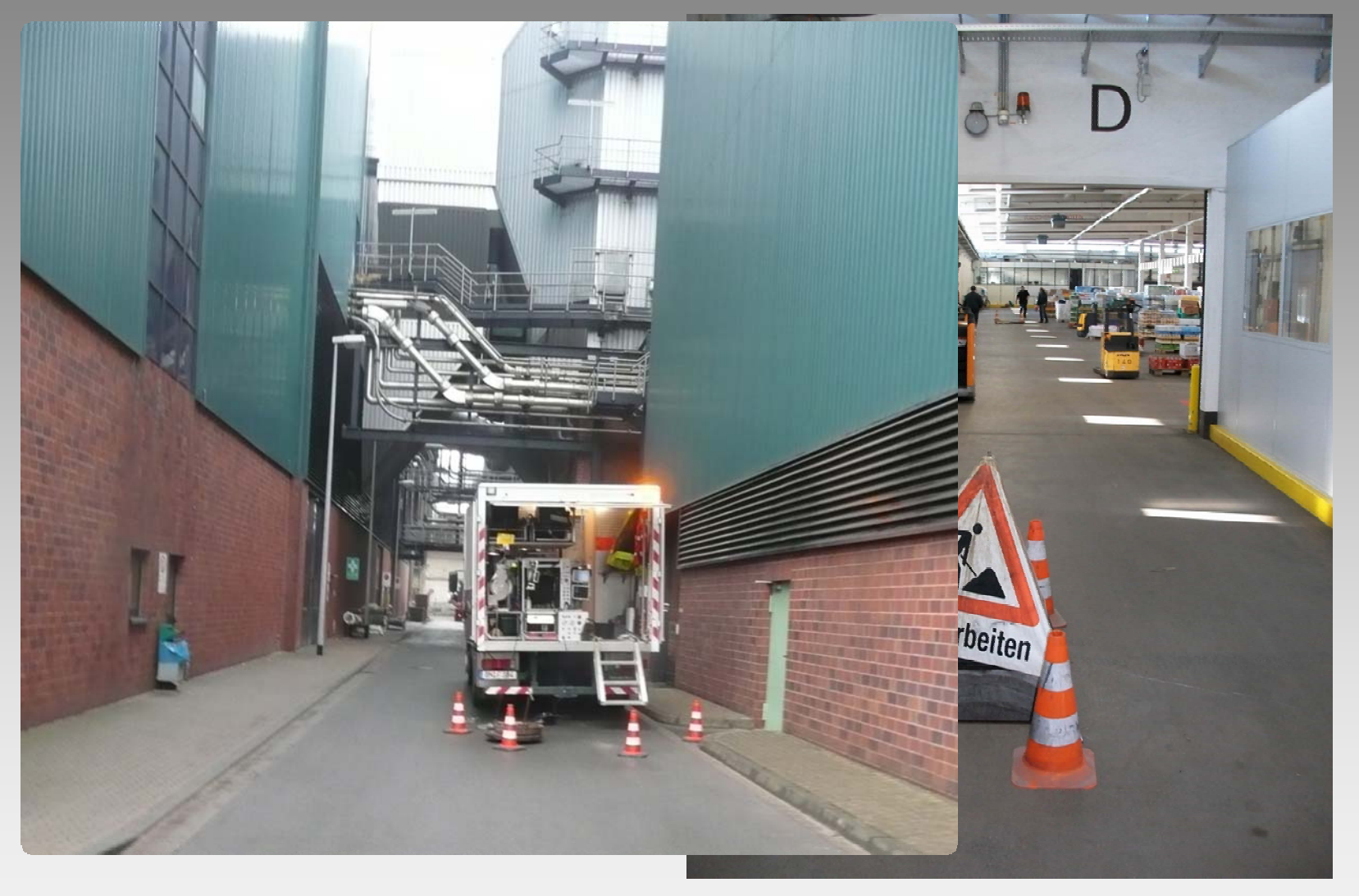

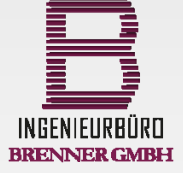

**9 05.11.2013**

**Dipl.-Ing. (FH) Mario Brenner**

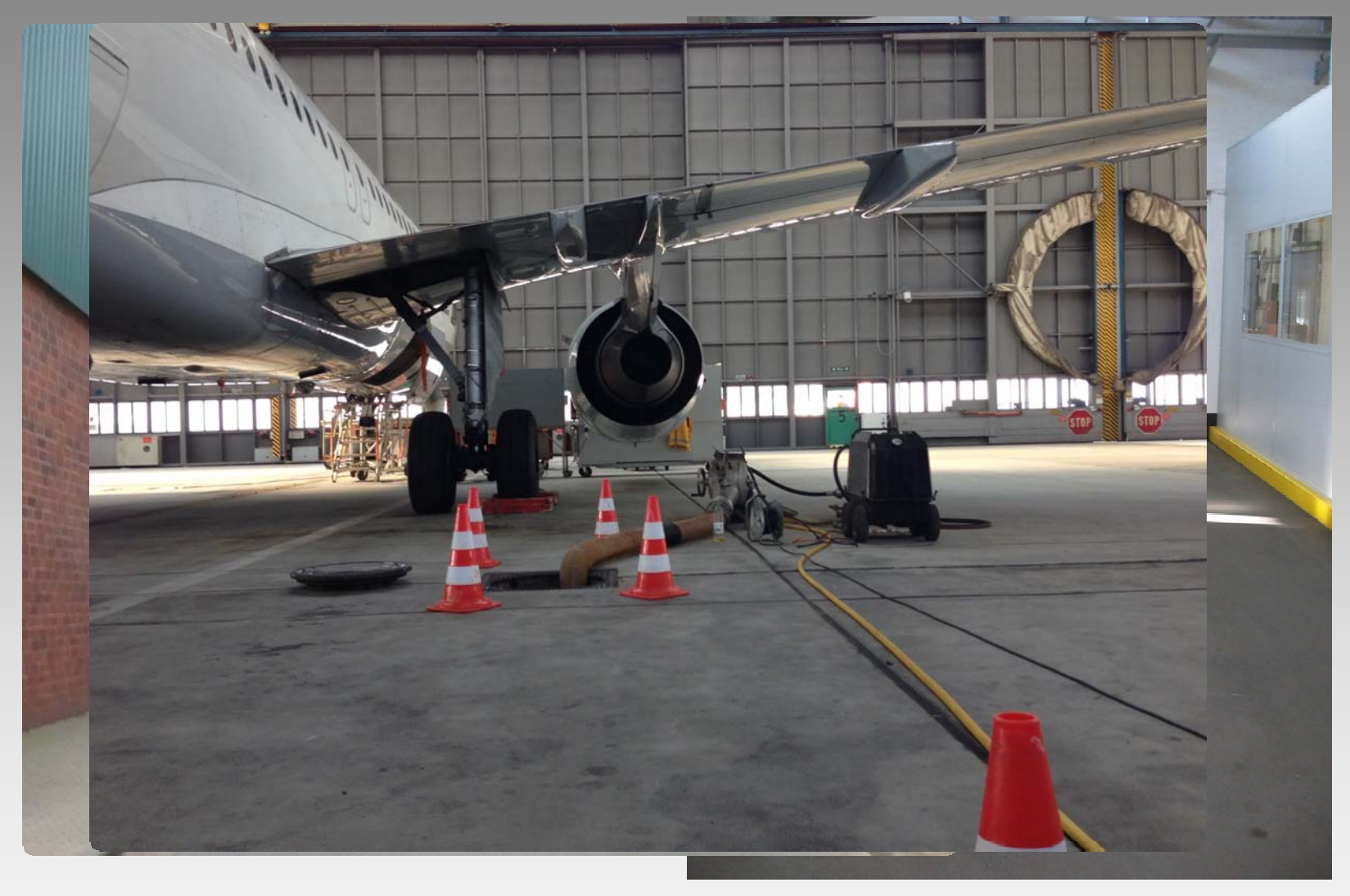

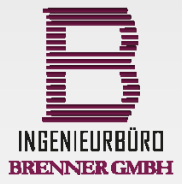

**9 05.11.2013**

**Dipl.-Ing. (FH) Mario Brenner**

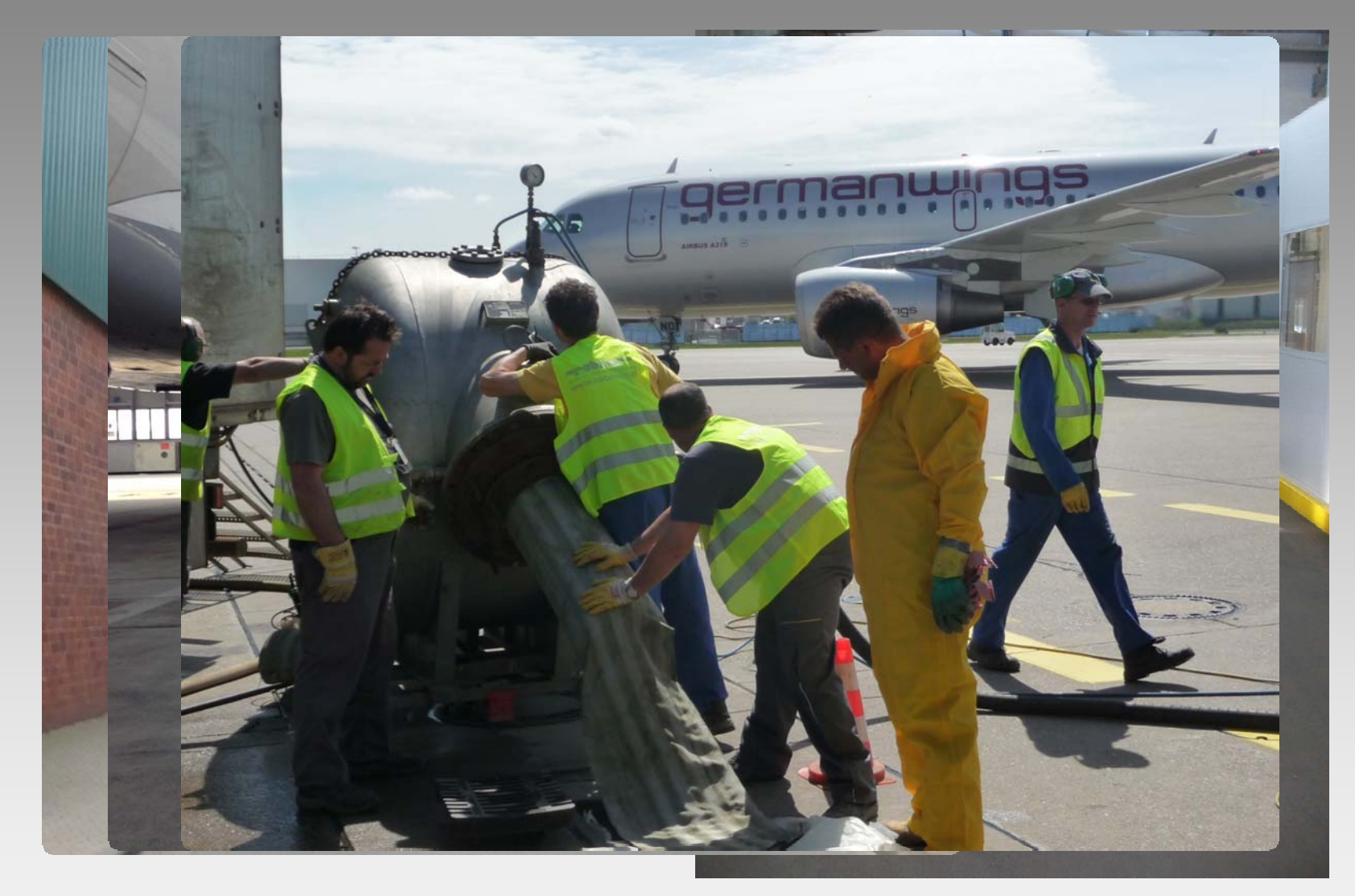

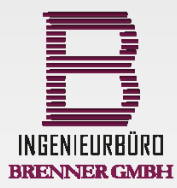

**9 05.11.2013**

**Dipl.-Ing. (FH) Mario Brenner**

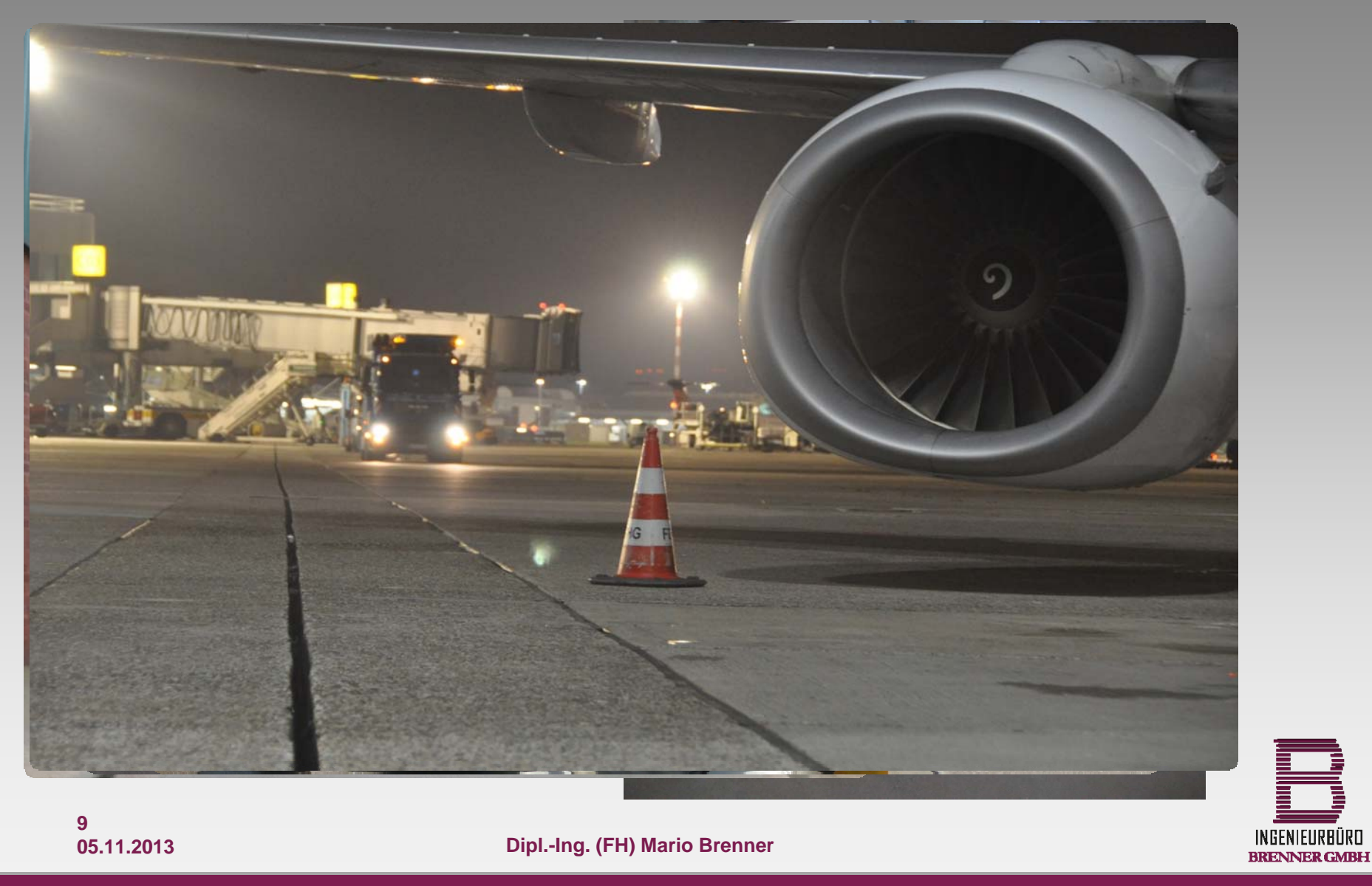

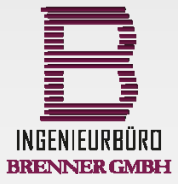

**10 05.11.2013**

**Dipl.-Ing. (FH) Mario Brenner**

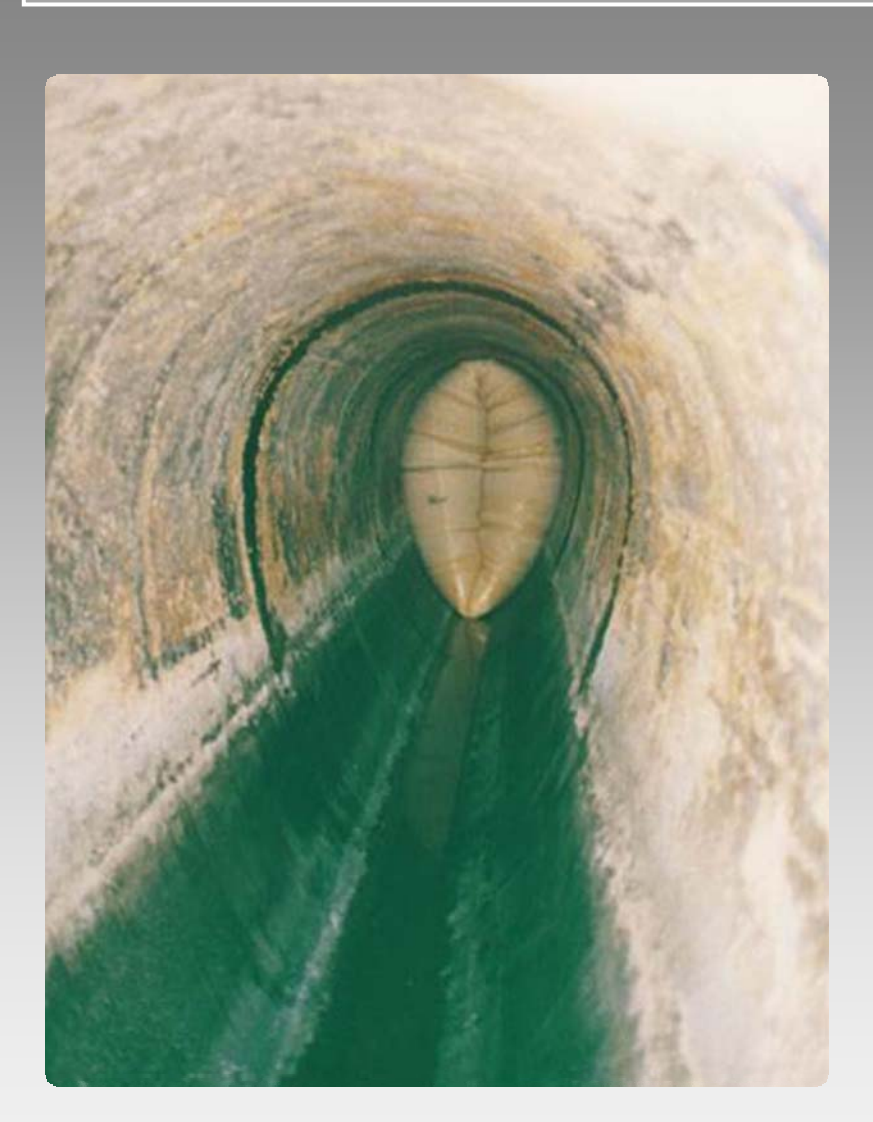

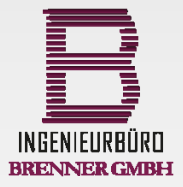

**10 05.11.2013**

**Dipl.-Ing. (FH) Mario Brenner**

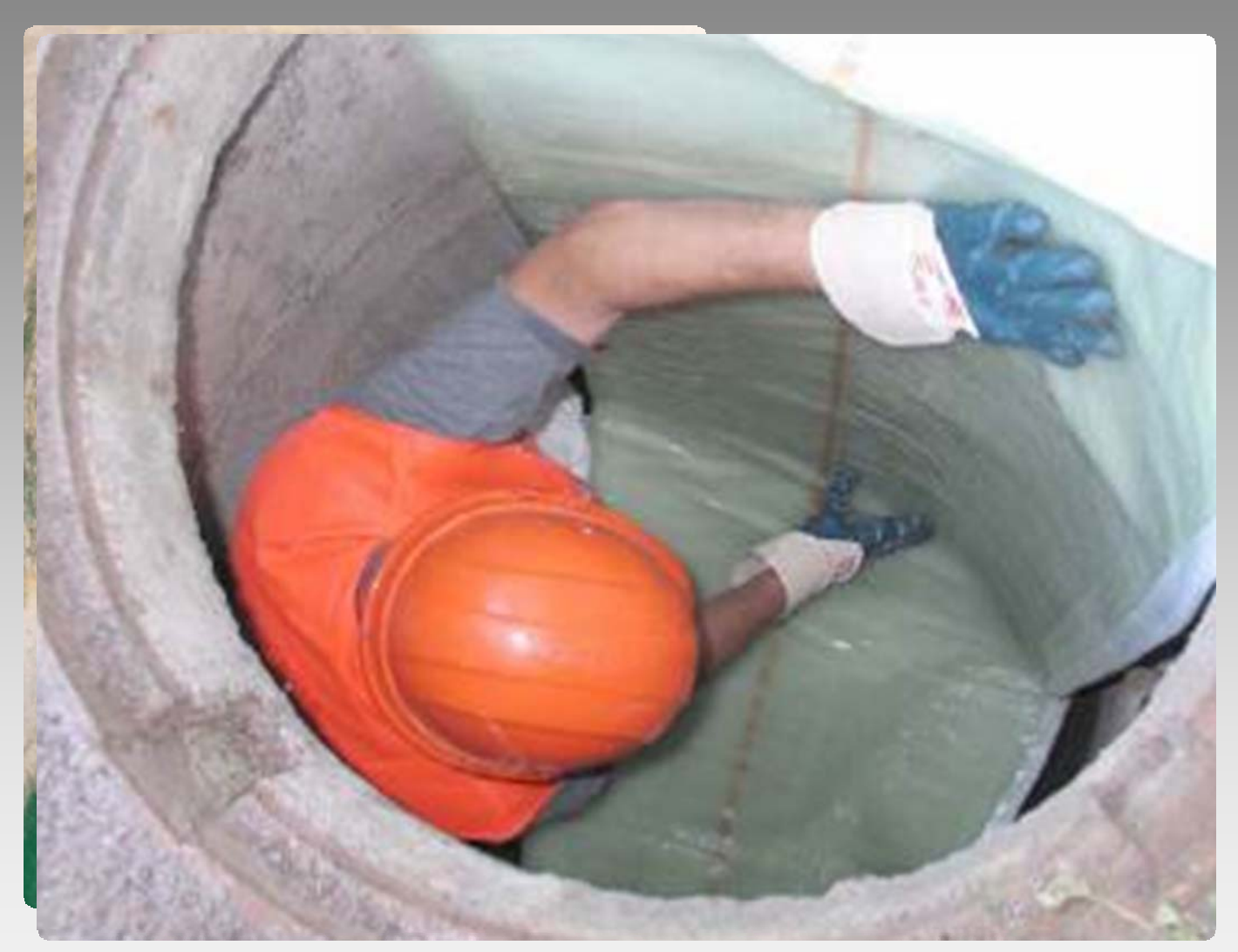

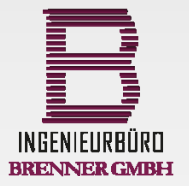

**10 05.11.2013**

**Dipl.-Ing. (FH) Mario Brenner**

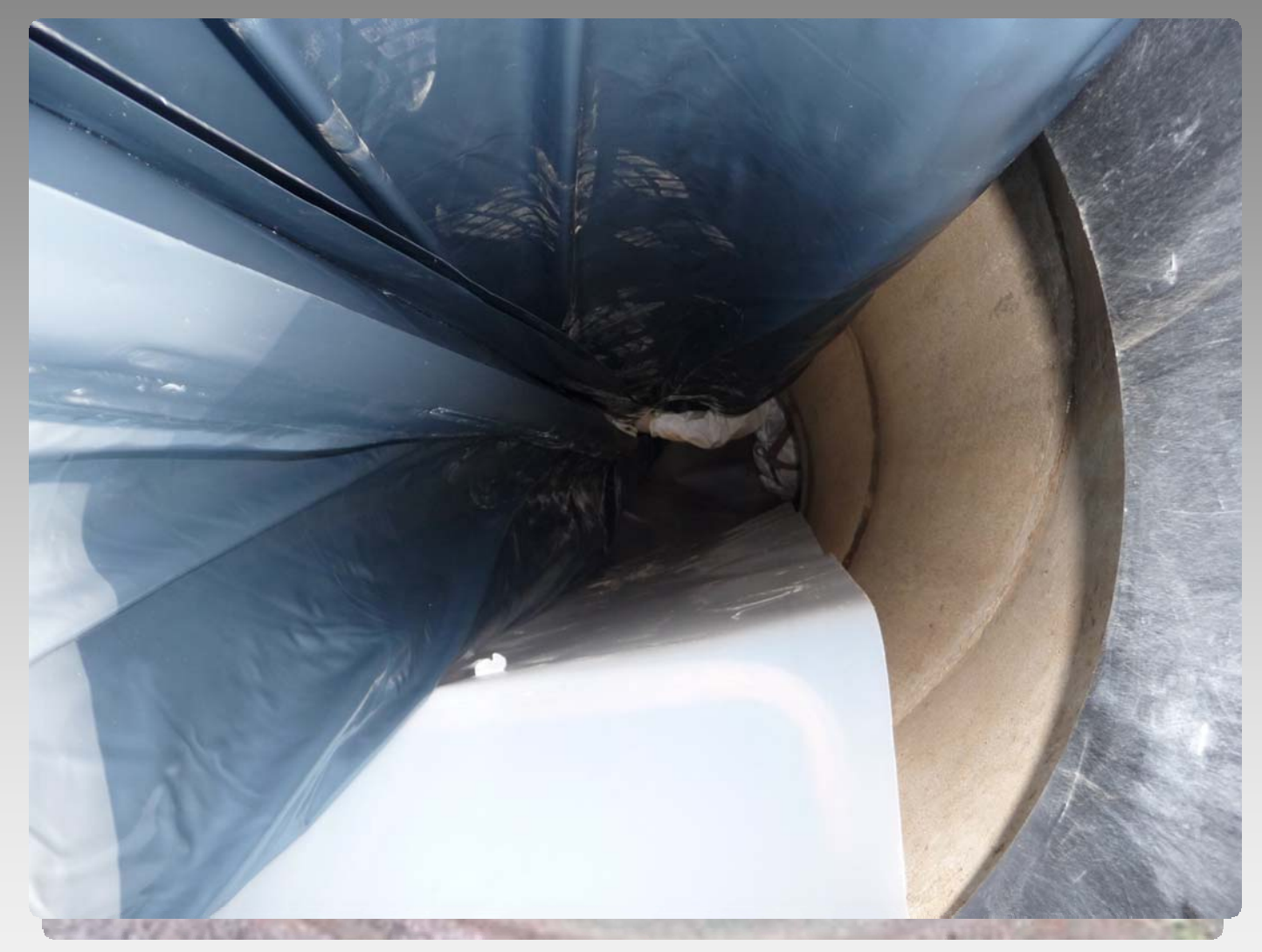

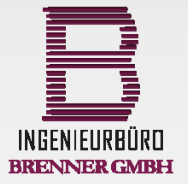

**10 05.11.2013**

**Dipl.-Ing. (FH) Mario Brenner**

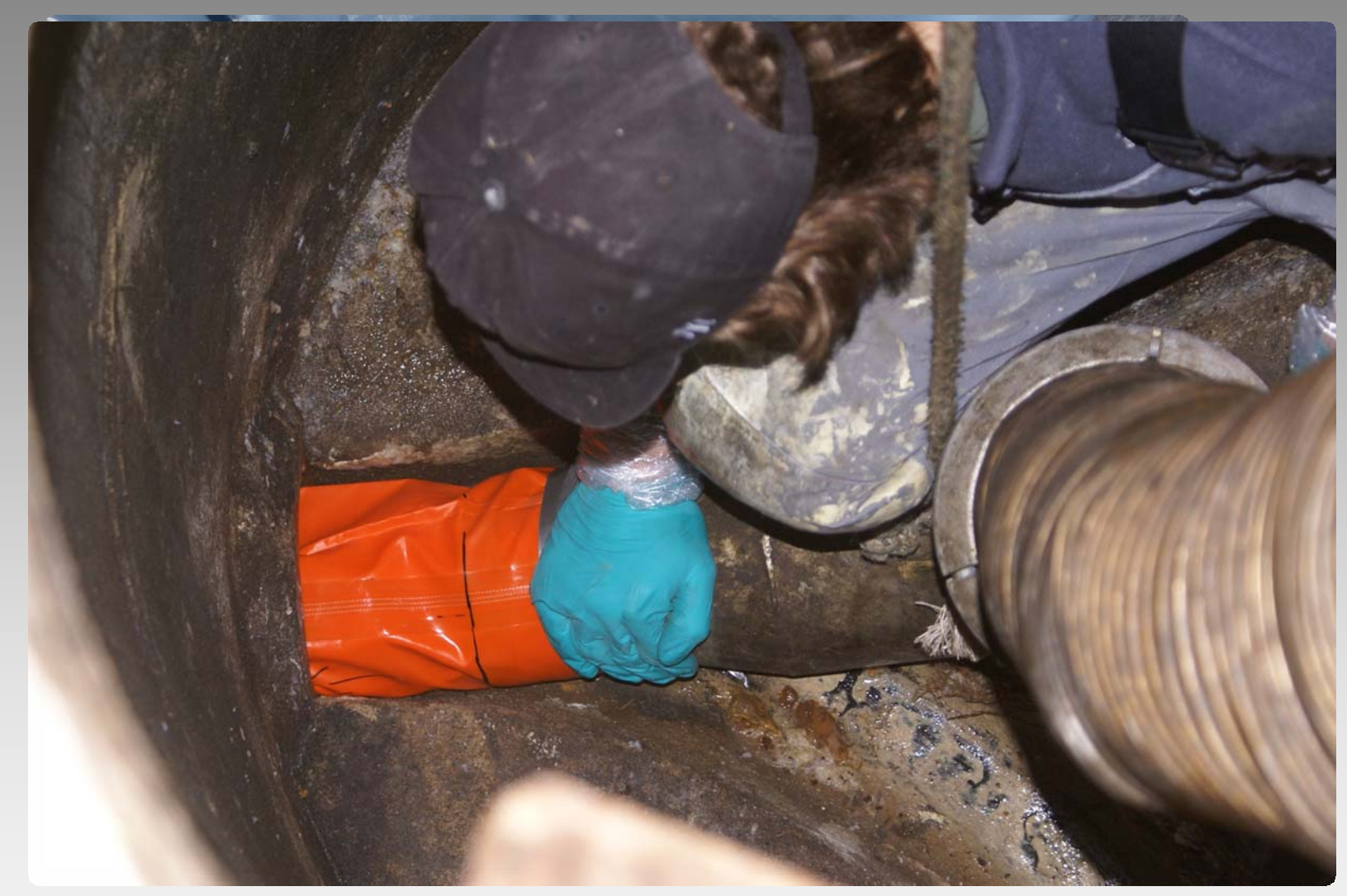

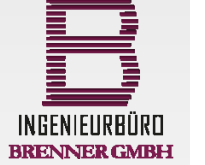

**10 05.11.2013**

**Dipl.-Ing. (FH) Mario Brenner**

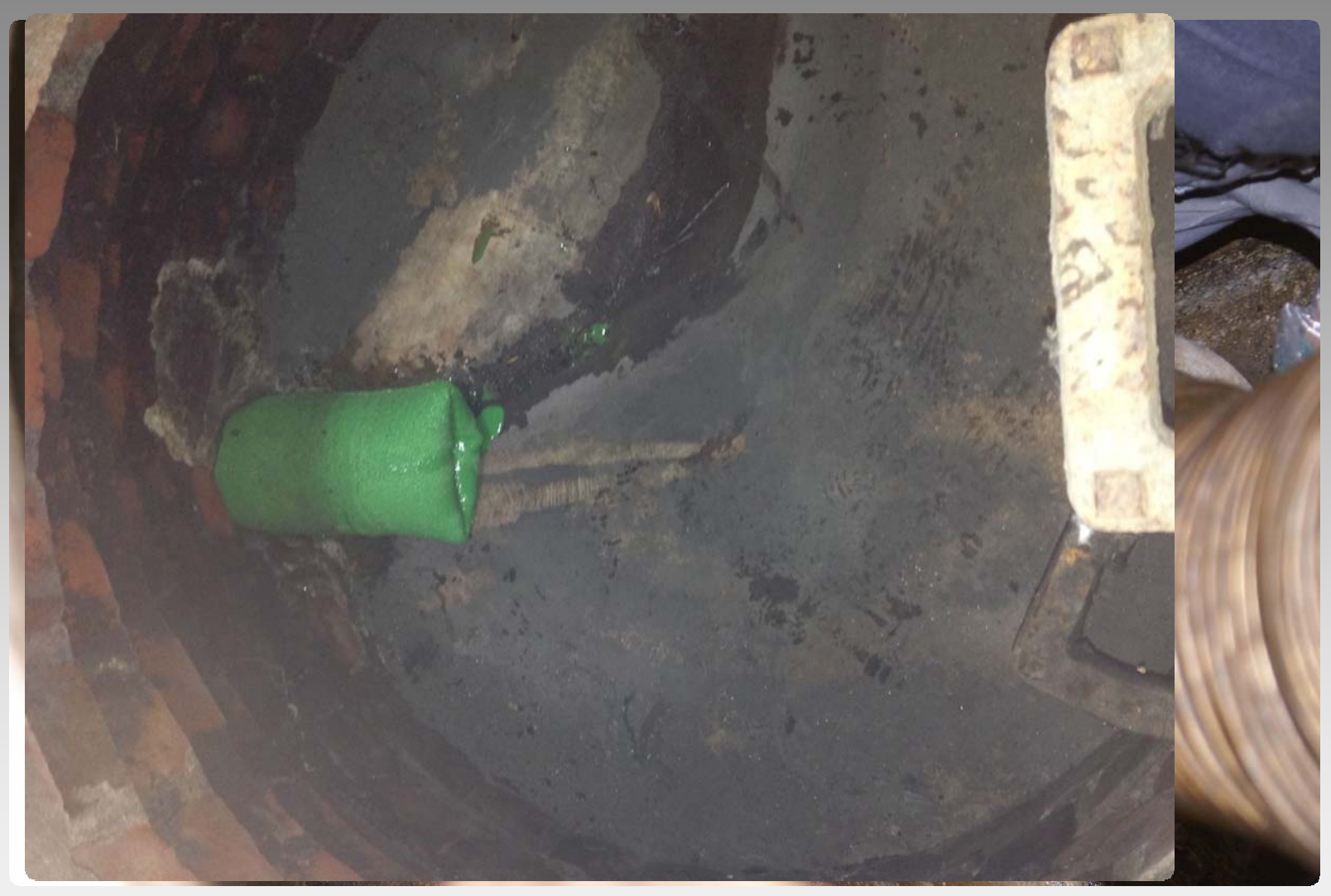

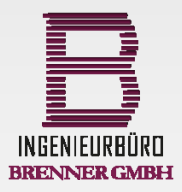

**10 05.11.2013**

**Dipl.-Ing. (FH) Mario Brenner**

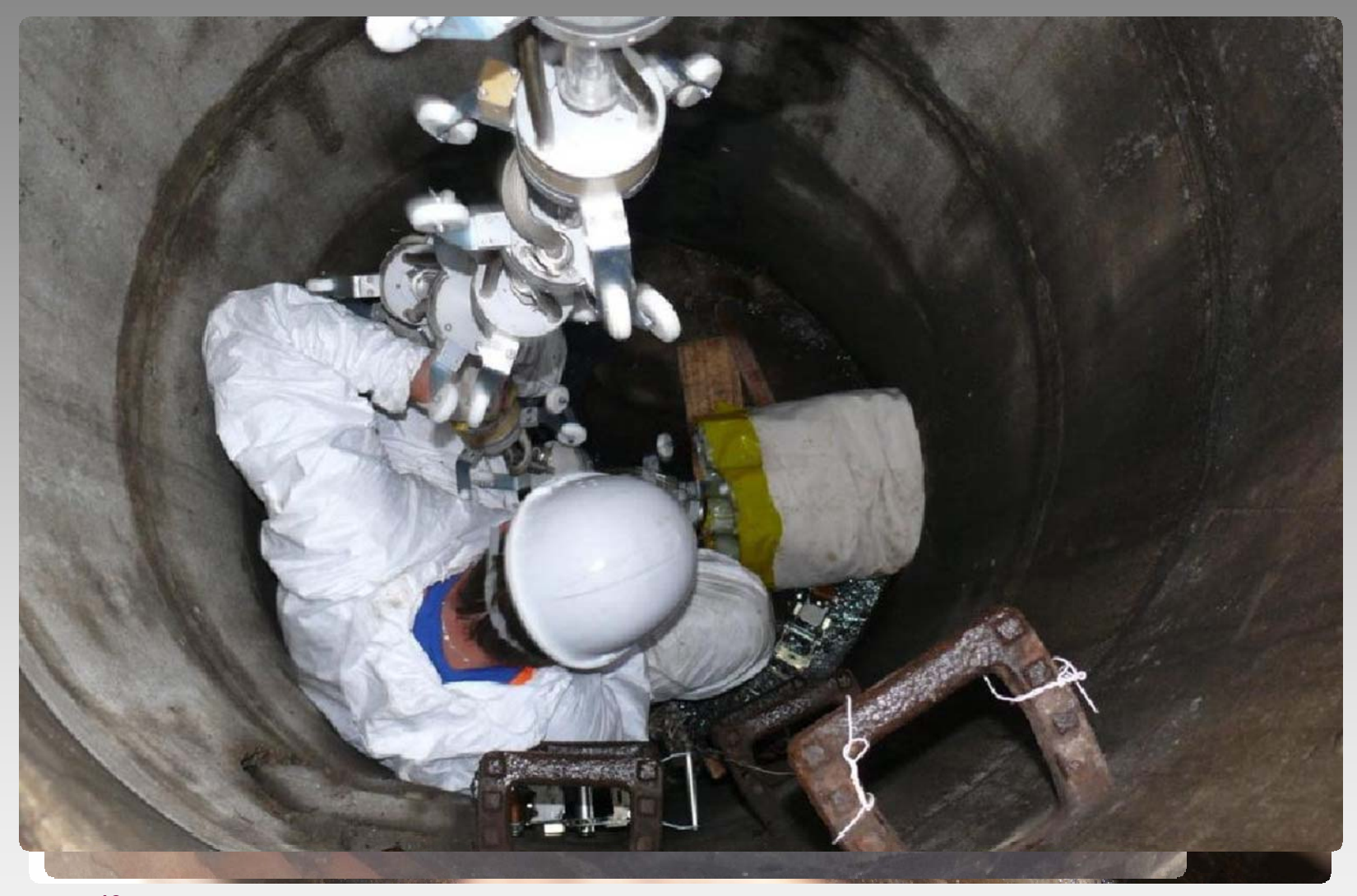

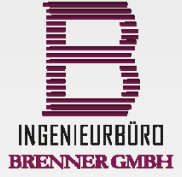

**10 05.11.2013**

**Dipl.-Ing. (FH) Mario Brenner**

#### **Zusammenfassung…**

E fra

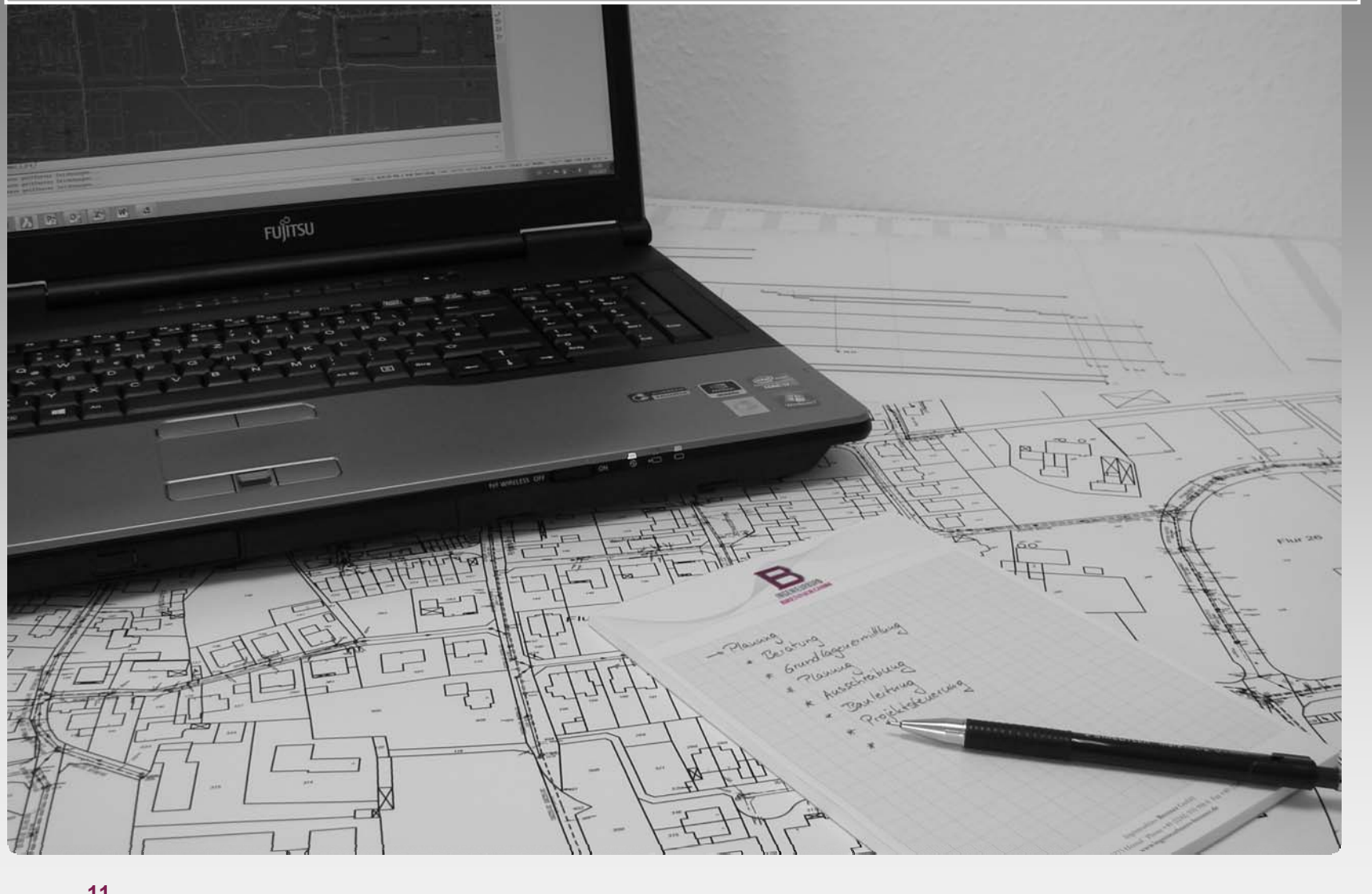

**11 05.11.2013**

**Dipl.- Ing. M. Brenner**

**Tel. 0 2242 933 998-0 • Fax 0 2242 933 998-80 • info@ingenieubuero-brenner.de • www.ingenieurbuero-brenner.de**

INGENIEURBÜRD BRENNER GMBH

## **Zusammenfassung…**

EA

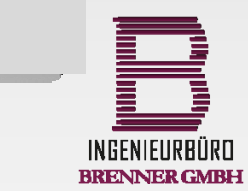

**1105.11.2013**  $1 - 2$ 

 $7.41$   $11$ 

**Dipl.- Ing. M. Brenner**

 $111$ 

**Tel. 0 2242 933 998-0 • Fax 0 2242 933 998-80 • info@ingenieubuero-brenner.de • www.ingenieurbuero-brenner.de**

 $\sim$ 

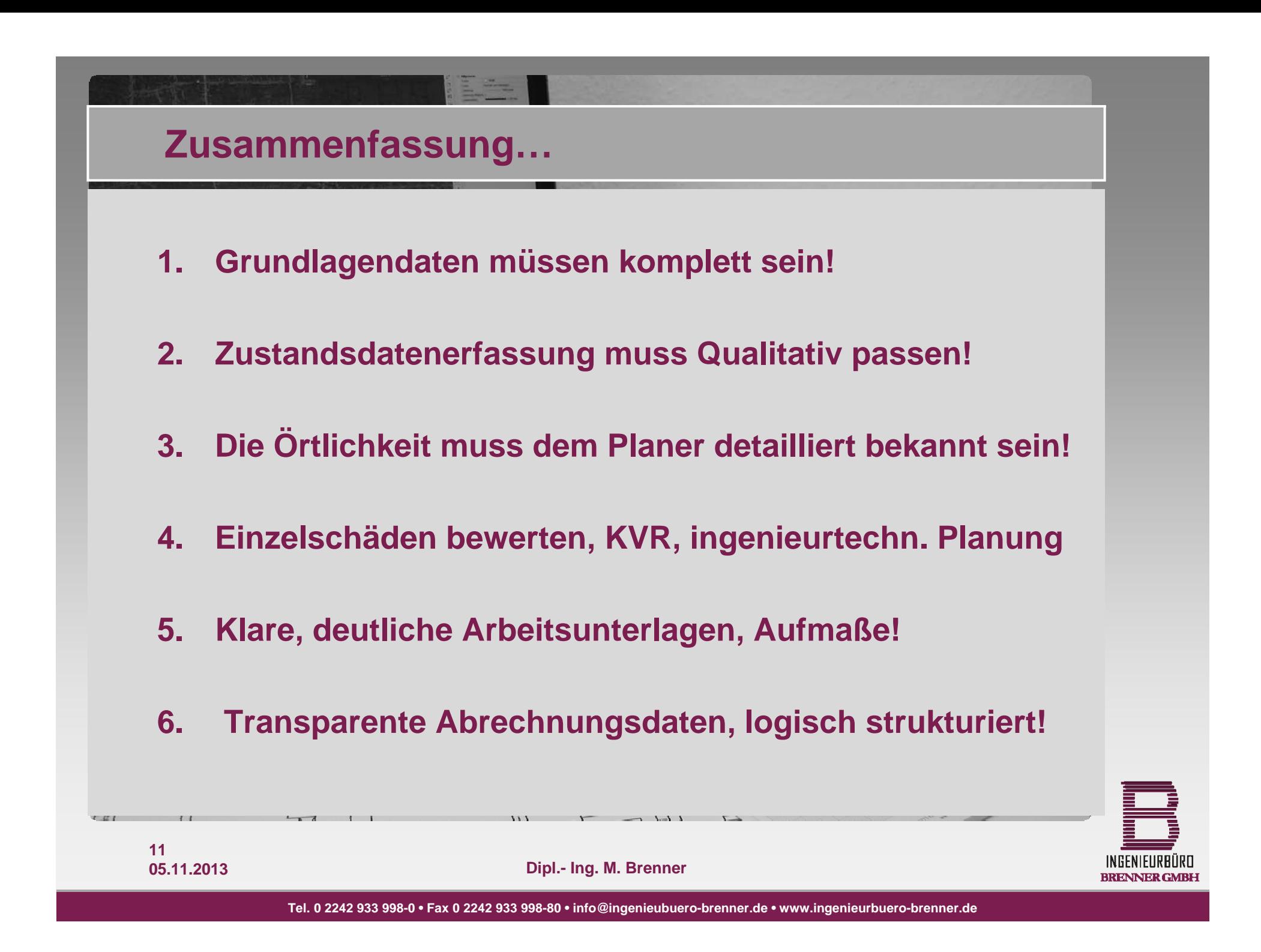

#### **… und Ausblick**

E.

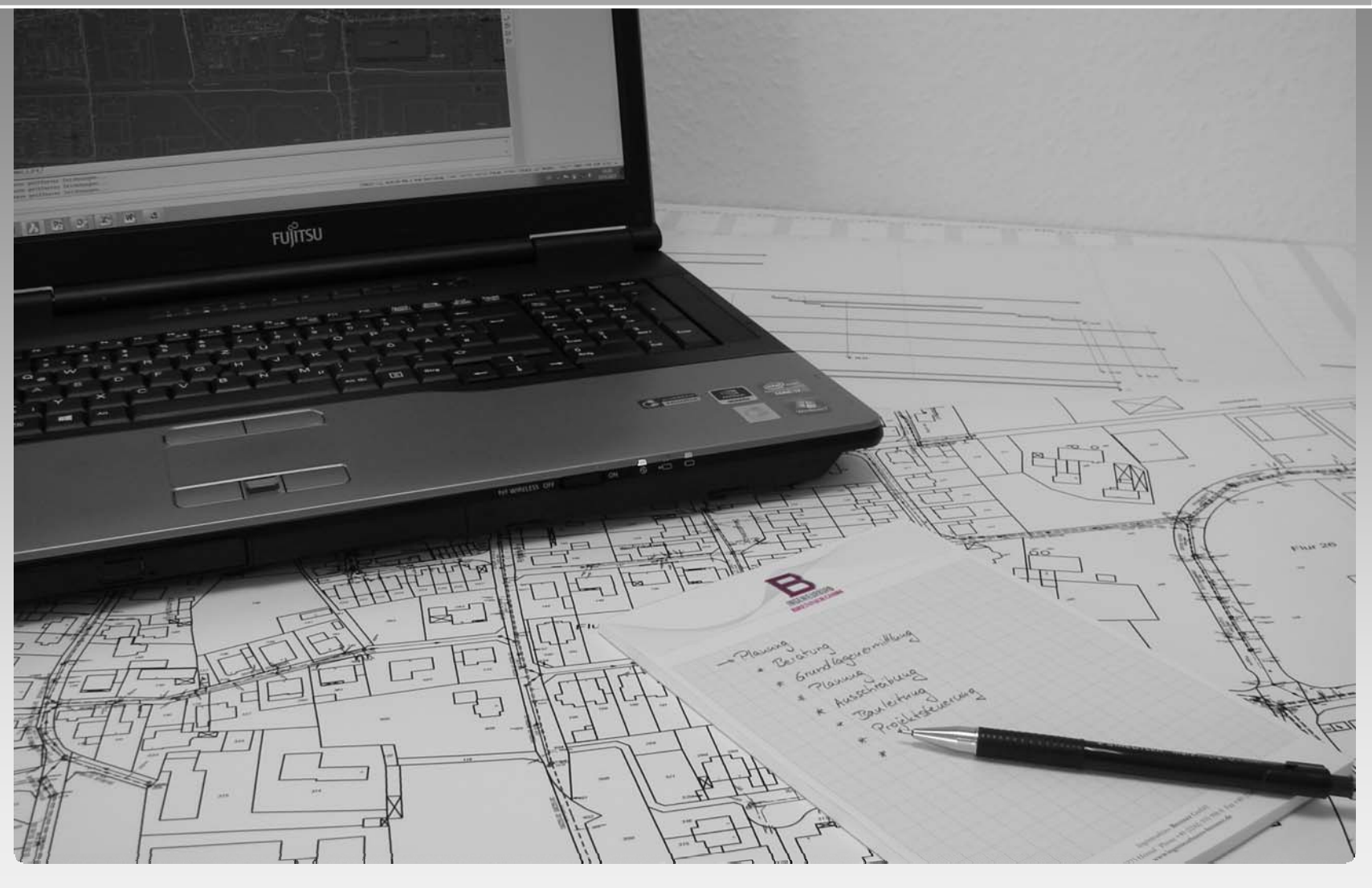

**12 05.11.2013**

**Dipl.-Ing. (FH) Mario Brenner**

**Tel. 0 2242 933 998-0 • Fax 0 2242 933 998-80 • info@ingenieubuero-brenner.de • www.ingenieurbuero-brenner.de**

INGENIEURBÜRD<br>BRENNER GMBH

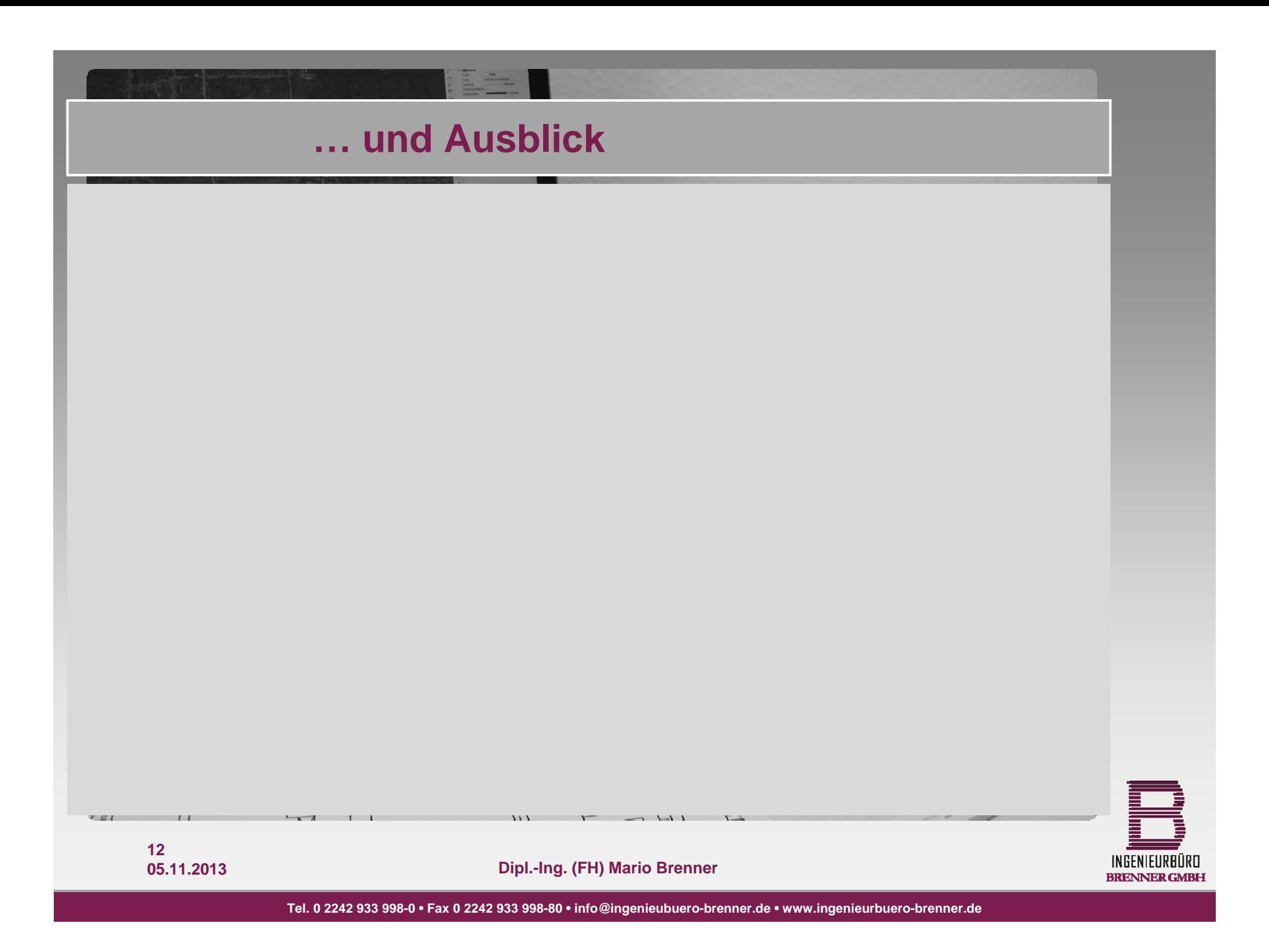

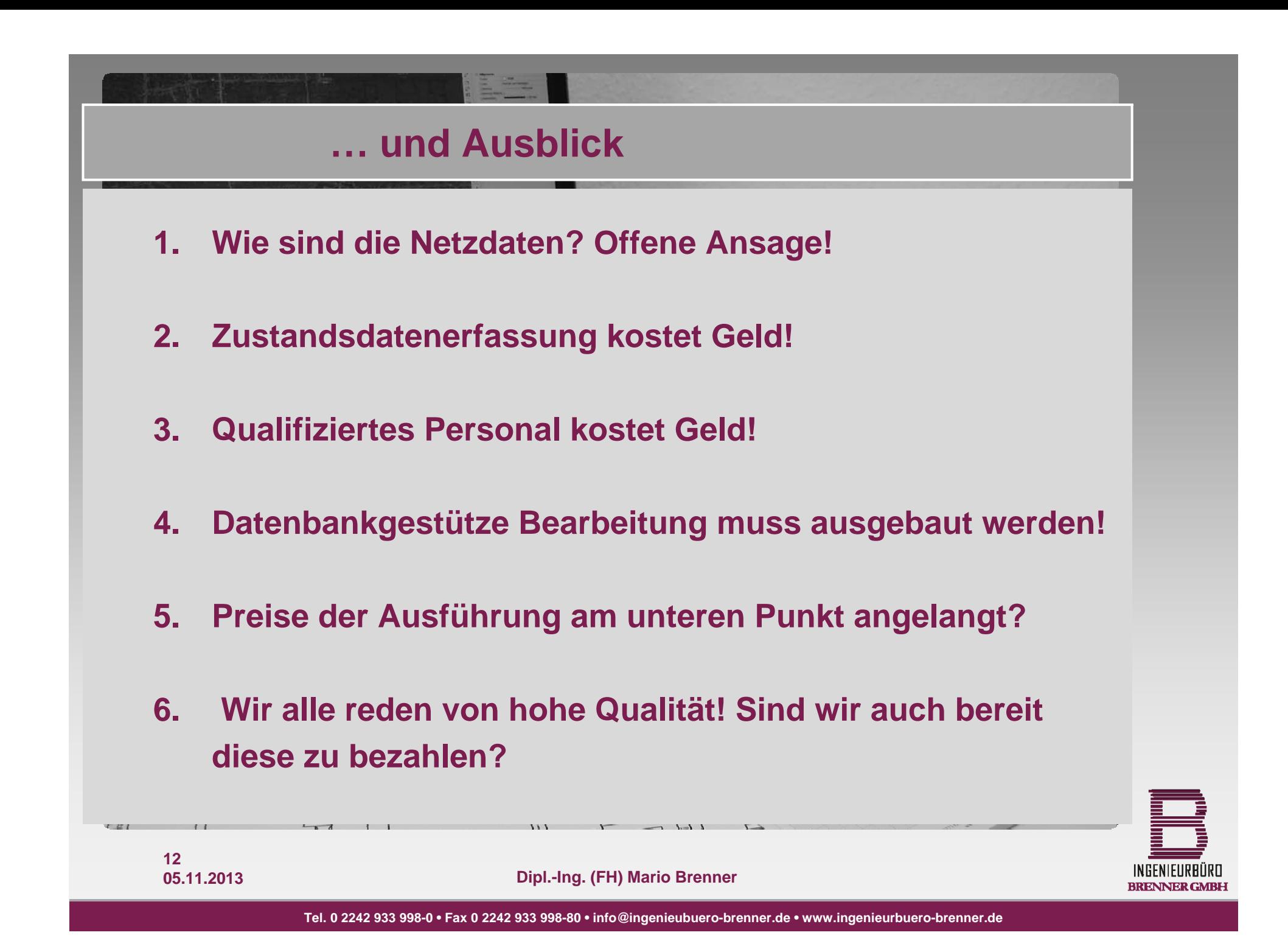

**…was passiert, was passiert, wenn alleine der Preis entscheidet? der Preis entscheidet?**

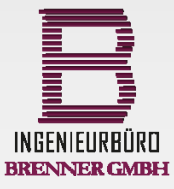

**1305.11.2013**

**Dipl.-Ing. (FH) Mario Brenner**

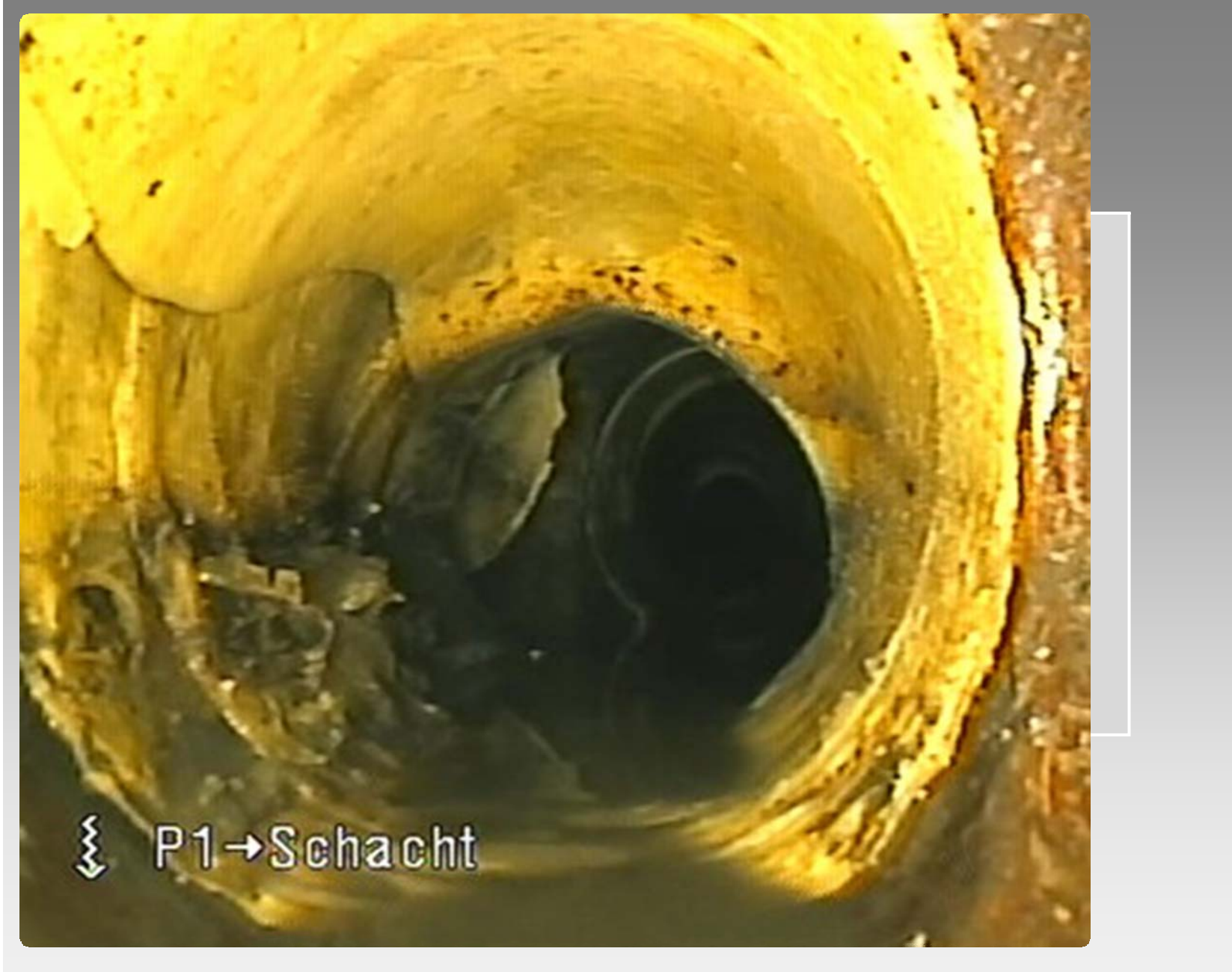

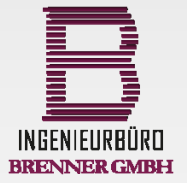

**Dipl.-Ing. (FH) Mario Brenner**

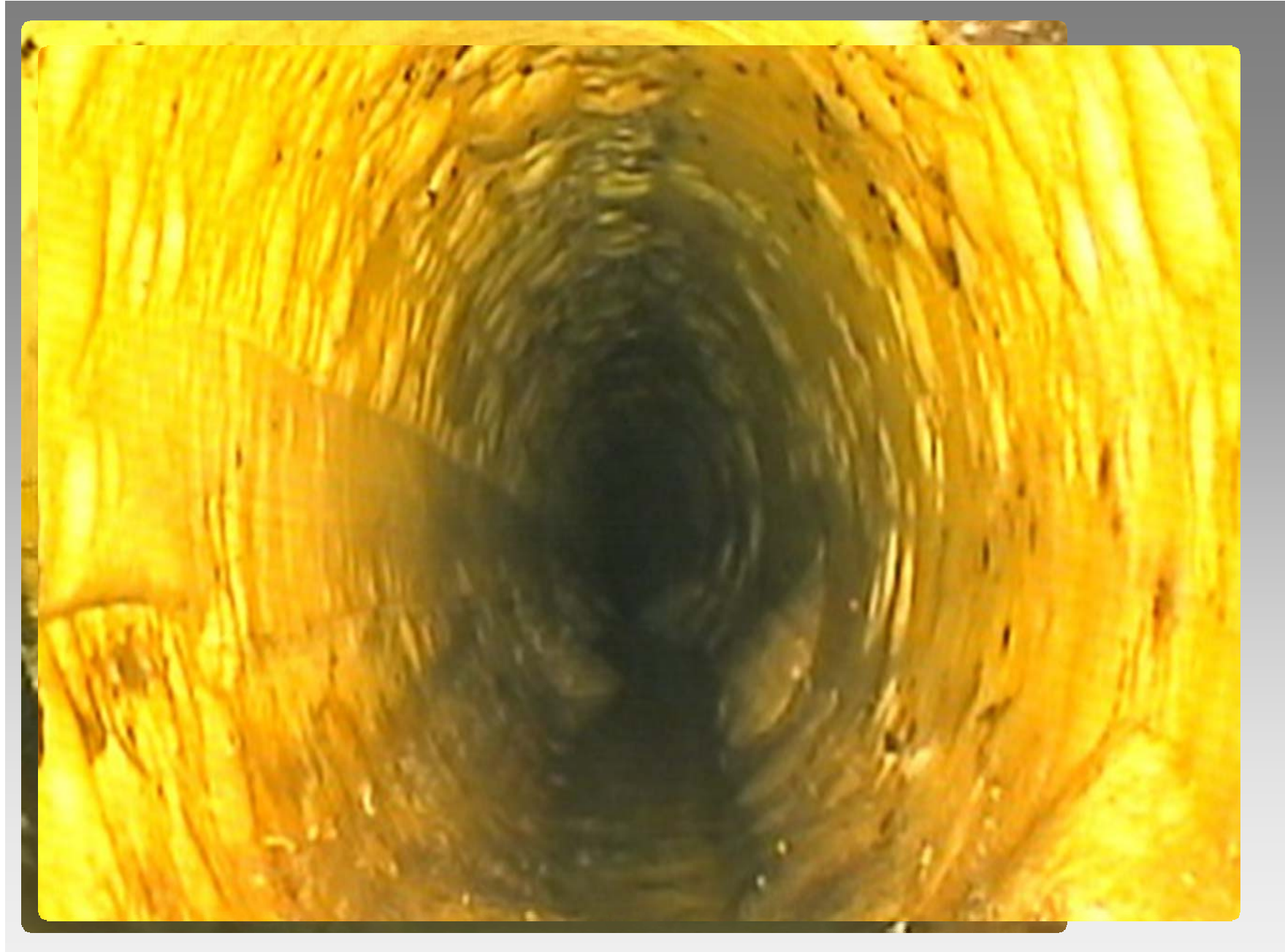

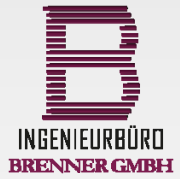

**Dipl.-Ing. (FH) Mario Brenner**

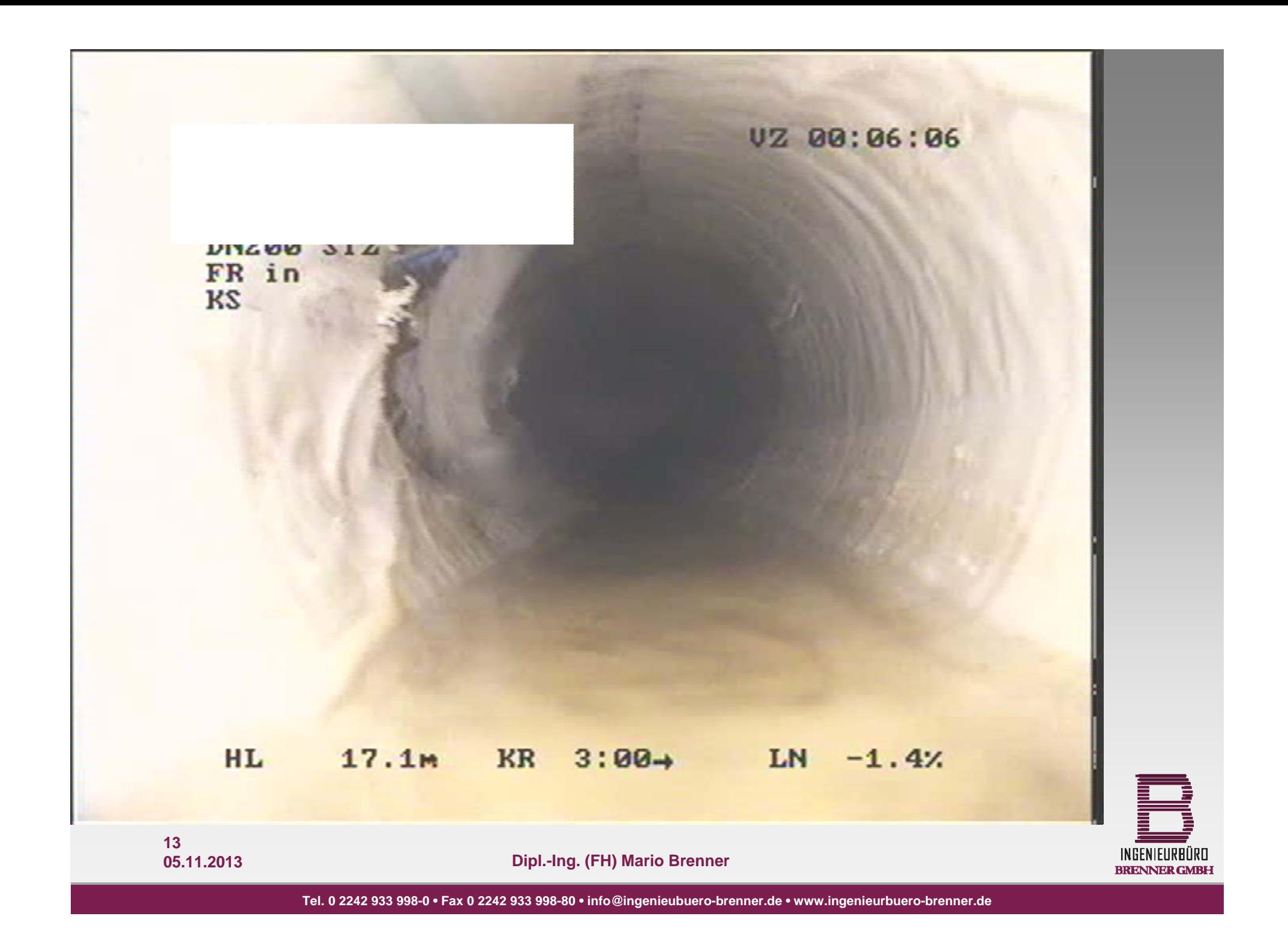

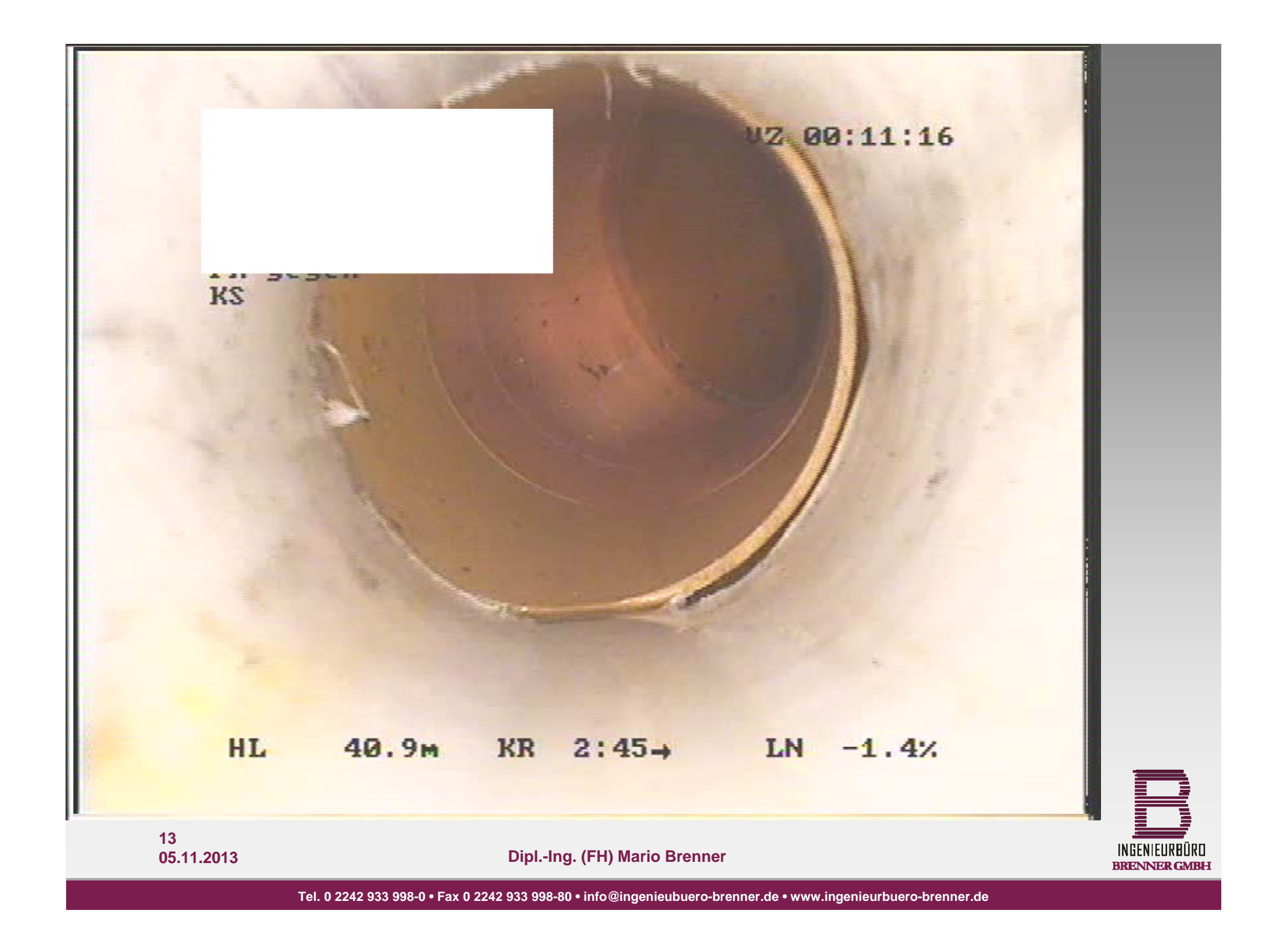

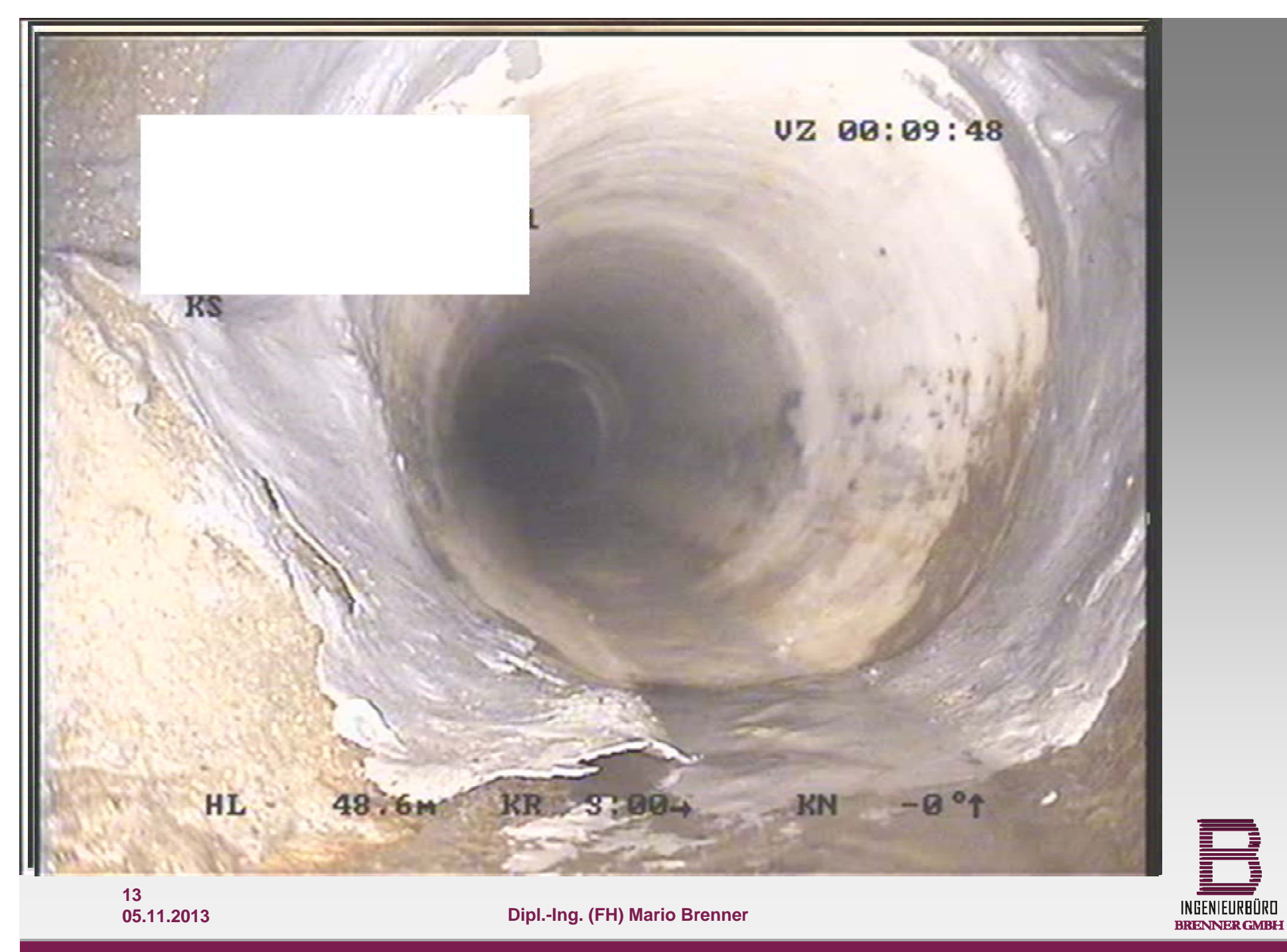

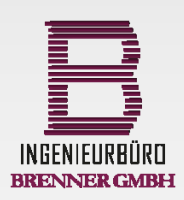

**Dipl.-Ing. (FH) Mario Brenner**

### **…was passiert, was passiert, …lassen Sie uns doch lieber auf Qualität setzen!!!**

#### **der Preis entscheidet.** Preis entscheidet in der Preis entscheiden Einzugaben und der Preis eine Einzugaben und **Vielen Dank!**

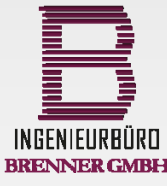

**1305.11.2013**

**Dipl.-Ing. (FH) Mario Brenner**